# External Storage

### So far ...

■ … we have been assuming that the data collections we have been manipulating were entirely stored in memory.

### **BIG Datasets**

- … In practice, this is not always a reasonable assumption.
	- What if we were asked to search records of all Canadians for a particular Canadian (search key -> lastname)?
		- **· How many records?**
		- Problem?

### **Record for a Canadian**

```
class	Canadian	
\{				private:	
     string lastName;
     string firstName;
     string middleName;
     string SIN;
				…
```
}; 

### **BIG Datasets**

- What if we were asked to search records of all Canadians for a particular Canadian (search key -> lastname)?
	- **How many records?**
	- **How much space?** 
		- **=** 35 million  $*$  20 bytes / string  $*$  100 strings(?) = approx 70GB
- Some large databases, in which records are kept in files stored on external storage such as hard disk, cannot be read entirely into main memory.
	- **We refer to such data as disk-bound data.**

### **BIG Datasets Stay on Disk**

- Hence, big datasets cannot fit in memory
	- Need to keep them on hard disk ("on disk")
	- Just read what we need at one time into memory
- Challenge: memory and disk access are not created equal

### **Disk-Bound Data**

- **Time efficiency of search for Canadian?**
- Important factors:
	- **Accessing data stored in a file kept on the hard disk is** extremely slow compared to accessing data in memory -> order of milliseconds (10<sup>-3</sup>)
	- In contrast, accessing data in memory is fast -> order of nanoseconds (10<sup>-9</sup>)
	- Given the million-to-1 ratio of disk access time versus memory access time, to search our 30M records efficiently, we will need to devise a way that minimizes the number of disk accesses performed.

## **Why is Hard Disk Access Slow?**

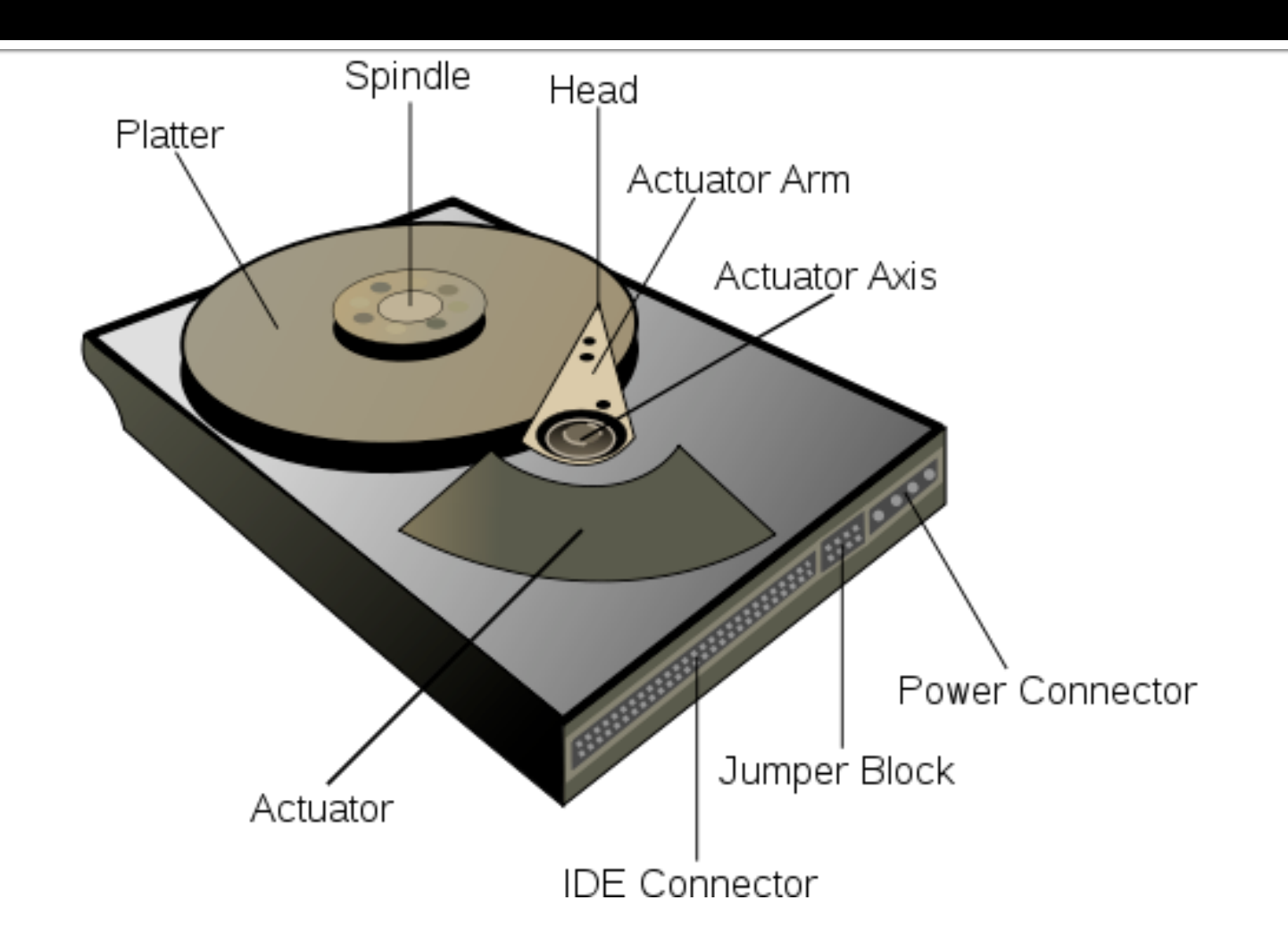

## Your average PC hard drive

#### 7,200 RPM 2.5-Inch Hard Disk Drives

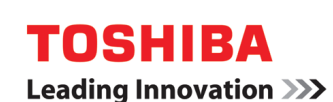

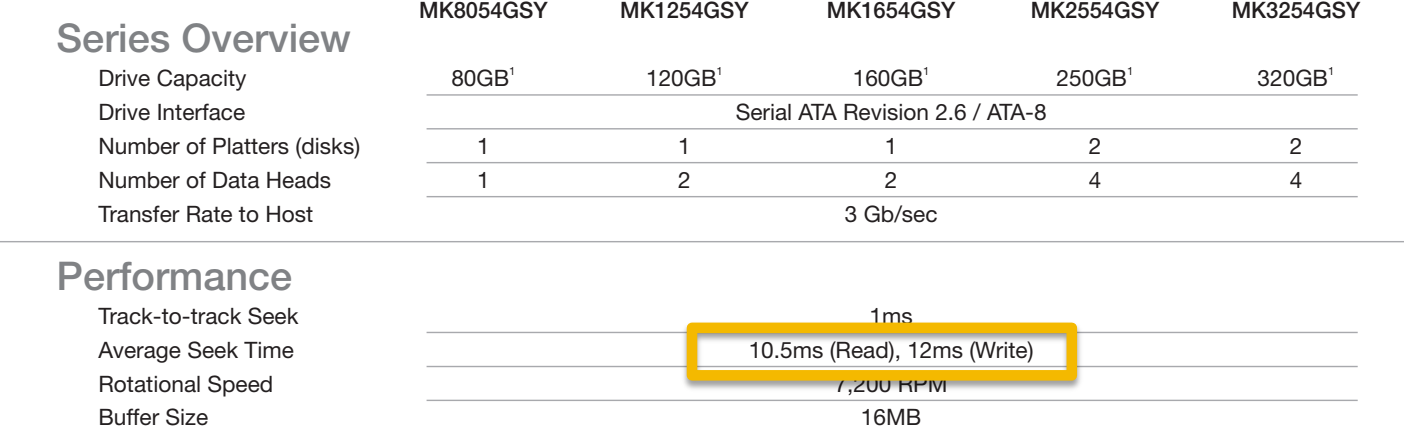

### Your not-so-average hard drive

#### 15,000 RPM 3.5-Inch Enterprise Hard Disk Drives

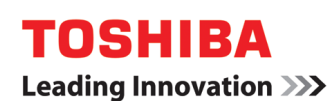

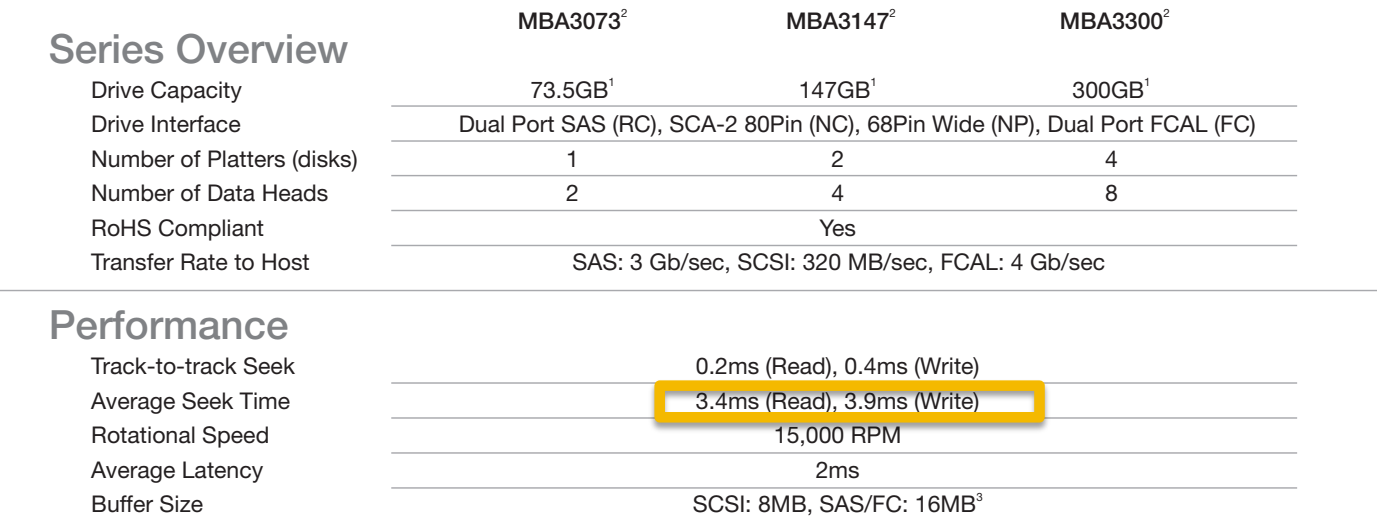

### **Aside**

- Solid State Drives (SSD) can be much faster than spinning disks
	- And much more expensive
- **However, still large latency compared to RAM**

### **Sanity Check: Is that Slow?**

- What do those numbers mean?
	- Search in a red-black tree with 35 million records?
	- log  $n = 25$
- **F** If dataset fits in memory
	- Hundreds of nanoseconds per search
		- **Can handle thousands of searches per second**
- **·** If dataset doesn't
	- Hundreds of milliseconds per search
		- **Can handle only a few searches per second**

### **Disk Access**

- Most time consuming operation when elements stored in external storage (disk)
	- Compared to 10 milliseconds, compute time is irrelevant
		- **How many operations can a CPU do in 10 milliseconds?**
		- @3GHz, a lot

### **Block**

- Basic unit written to/read from external storage (disk)
	- **If you're going to read don't just read 1 bit**
	- Block size varies on each system
		- $\blacksquare$  E.g. could be 8KB, could be  $1MB^{\dagger}$

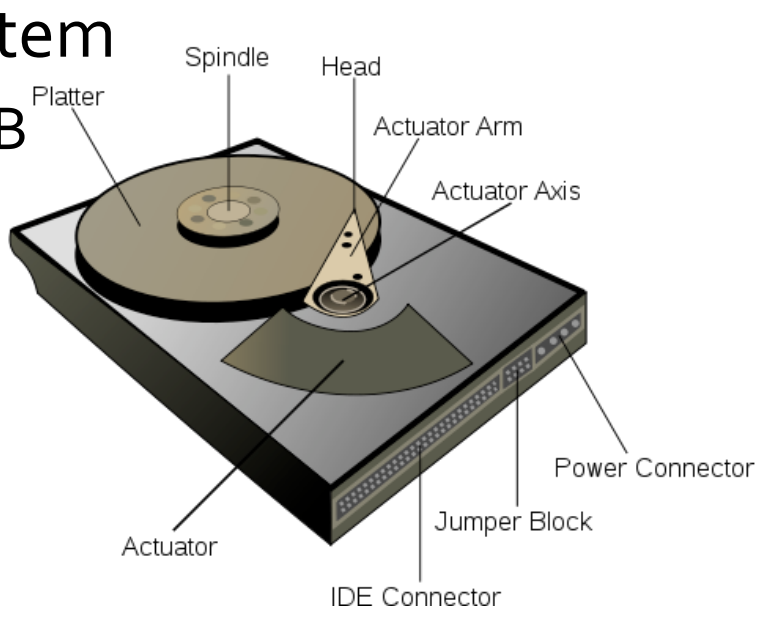

## **Example of blocks**

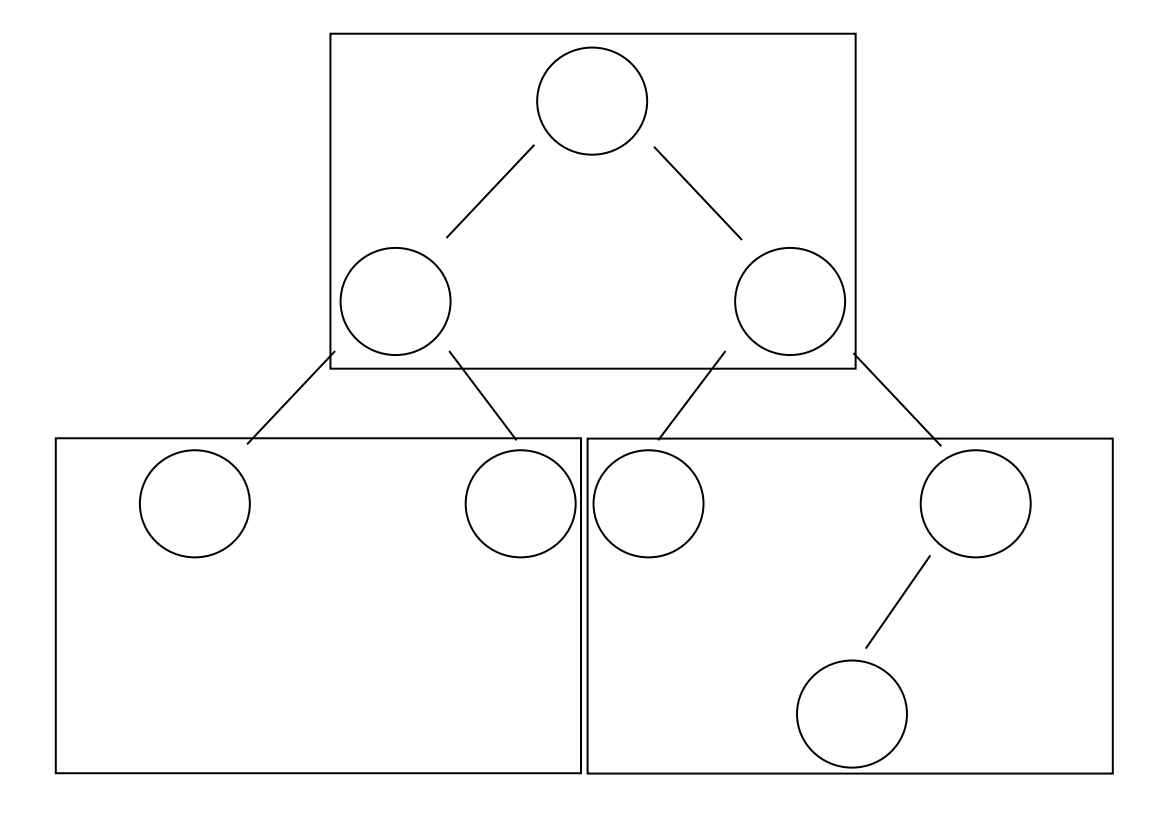

Nodes of a binary tree can be located in different blocks on a disk.

### **File Access**

- Random access file
	- Linear data collection (like an array)
- **Sequential access file** 
	- Linear data collection (like a linked list)

Go to external\_reading example

### **Back to our problem**

 $\blacksquare$  We have records for ~30M Canadians

- Assume we can't store them in memory
	- So we keep them on disk
- **Now we want to search for one Canadian**
- **How should we do it?**

### Search - Take #1

- We could store our 30M Canadian records in a disk file which we access randomly
	- Assume each block on disk contains only 1 record
- Time efficiency to search for that Canadian?
	- **•** If our records are not sorted: linear search  $\rightarrow$  O(n)
	- How fast is this in seconds?
		- **•** 30M  $*$  milliseconds = seconds

### Search - Take #2

- We could store our 30M Canadian records in a disk file which we access randomly.
	- Assume each block on disk contains only 1 record
	- Sort the records within the disk file (A. Aaronson at beginning of file, Z. Zygmund at end)
- **Time efficiency to search for that Canadian** 
	- **•** If our records are sorted: binary search  $\rightarrow$  O(log, n)
	- How fast is this in seconds?
		- $\blacksquare$  log (30M)  $*$  milliseconds = hundreds of milliseconds

### Better, but still not so good

- Still need to do many disk accesses
	- Array is sorted, so log(n) disk accesses
- **Disk accesses are really slow** 
	- Let's try to reduce them even further

### Search - Take #3

### ■ Main idea: split data into two files on disk

#### ■ **DATA** file

**· Holds all information about all Canadians (our 70GB of** data) 

#### **• INDEX file**

- **A** smaller file that tells me where to find data about each Canadian
	- **Remember the seekg command, random access to DATA file**

### **Index File**

### ■ **INDEX file** should hold entries <key, file byte>

- *key* is name of Canadian (or SIN)
- **•** file byte is offset into DATA file of where the record for this Canadian starts

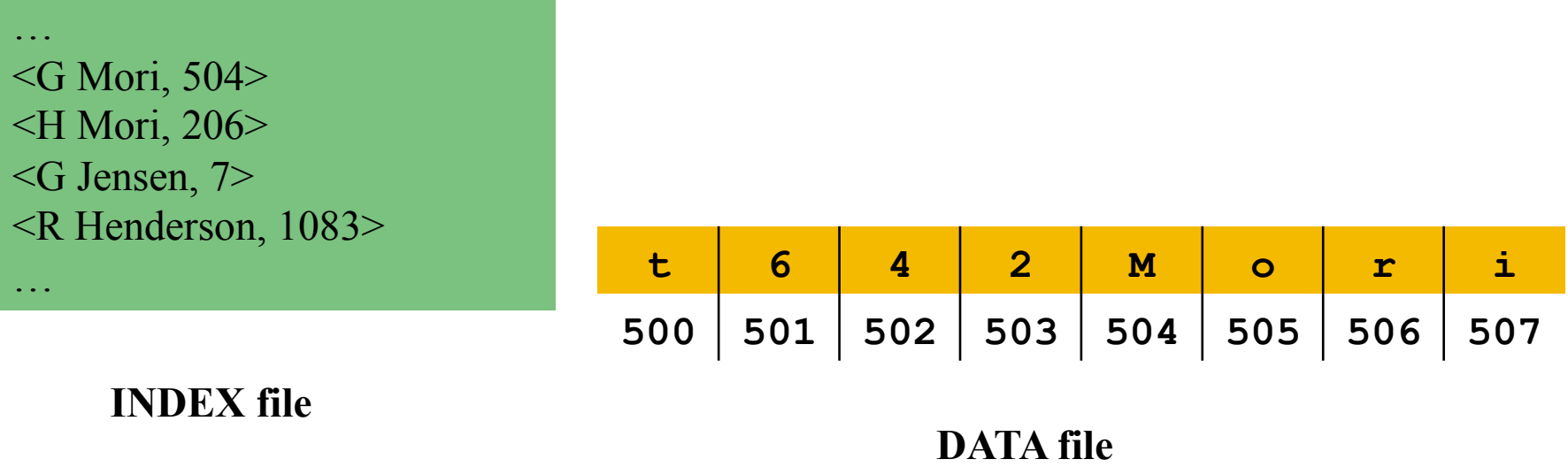

### **Size of Index File**

**• Index file will be smaller than data file**  $\blacksquare$  File size will be?

- # Canadians  $*$  key size  $*$  file byte size
- **Much smaller than data file if record for each** Canadian is large

## **Organization of Index File**

- **In order to find data about** an individual, need to find his entry in index file
- So what should we do to the index file?
	- Sort it, e.g. into a tree data structure

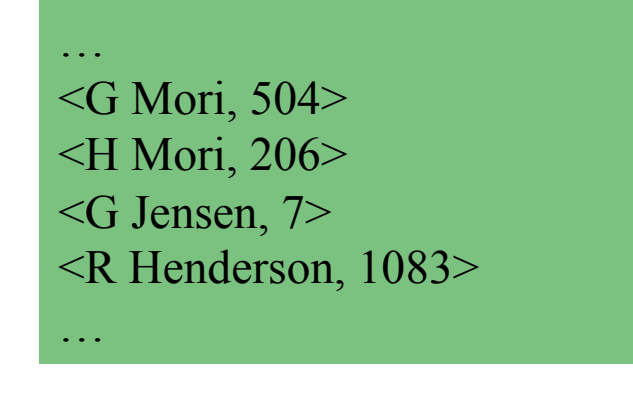

**INDEX file** 

- **Let's assume 30 million \* key size \* file byte** size is not "too big"
	- I.e. it fits in memory
- Build a tree structure to store the contents of the index file in memory
	- Can build it / read it from disk when the program starts
	- Make it a balanced tree (e.g. red-black)

■ Time efficiency to search for a record will be:

O(log<sub>2</sub> n) comparisons (worst case) (for searching the index tree and finding the desired key, hence block  $#$ )

- + 1 disk access to fetch the block, in the data file, that contains the desired record (using block # found above)
- **Time efficiency to search for a particular** Canadian will be:

about  $25$  comparisons  $+1$  disk access

**Just a few milliseconds** 

# Isn't that Index File Pretty Big?

- **•** Wait a minute, 30 million  $*$  key size  $*$  file byte size isn't *that* much smaller than the data file!!
- **Hmm...** we can use a similar trick on the index file

- **E** If the entire tree stored in the **Index file** cannot be loaded into main memory:
- Each of its nodes, stored in a block, will contain as the "location of this node's left and right subtrees" the block  $#$  of the block in the Index file containing the root of the left/right subtree.
	- I.e. instead of a tree in memory with child pointers, a tree in the file with child block  $#s$

- To perform a search:
	- the block containing the root of the tree is first accessed from the Index file
	- Tree search algorithm is performed on node contained in that block
	- $\blacksquare$  the block # of the next tree node (block in Index file) is determined and the block containing that node is accessed
	- **•** above two steps are repeated until the desired key is found or bottom of tree is reached (i.e., key not found)
	- if key found, the data file block containing the matching record is accessed using the block  $#$  of pair

- Time efficiency to search for a record will be:  $O(log, n)$  disk accesses (worst case)
	- + 1 disk access to fetch the block, in the data file, that contains the desired record
- **Time efficiency to search for a particular** Canadian will be:

about  $25$  disk accesses  $+1$  disk access

# Not so good (again)

- Wait, 25 disk accesses sounds familiar ■ That was the case for good old binary search on the data file
- **Let's (again) try to do better**

### Search - Take #4

- **How can we improve search performance?**
- **In order to minimize the number of disk** accesses, we need to minimize the number of levels in our search tree, i.e., we need to flatten our tree.
- **This can be achieved by increasing the** number of records each node of our search tree can deal with.
- A **B Tree** can help ...

# More Trees (M-way, B)

### **M-Way Search Tree**

- Definition: m-way search tree T is a tree of order m, in which each node can have at most *m* children
- Binary search trees generalize directly to m-way search trees
- **Purpose of m-way search tree: Efficient search (hence** retrieval)
- Other names given to m-way search trees are
	- **•** m-ary search trees
	- **•** multiway search trees
	- **•** n-way search trees
	- n-ary search trees

### **M-Way Search Tree**

- Definition: An m-way search tree T is an *m*-way tree (a tree of order m) such that:
	- T is either empty or
	- **EXEGO:** each non-leaf node of T has at most m children (subtrees):

 $T_{\rm o}$ ,  $T_{\rm u}$  ...,  $T_{\rm m-1}$ 

and  $m - 1$  key values in ascending order:

 $K_1$  <  $K_2$  < ... <  $K_{m-1}$ 

**F** for every key value V in subtree T<sub>i</sub>: (rules of construction)

$$
V < K_{1}, \qquad i = 0
$$
\n
$$
K_{i} < V < K_{i+1}, \qquad 1 <= i <= m-2
$$
\n
$$
V > K_{m-1}, \qquad i = m-1
$$

**EXECTE:** every subtree T<sub>i</sub> is also an *m*-way search tree

### **Example:** The following is a 3-way search tree:

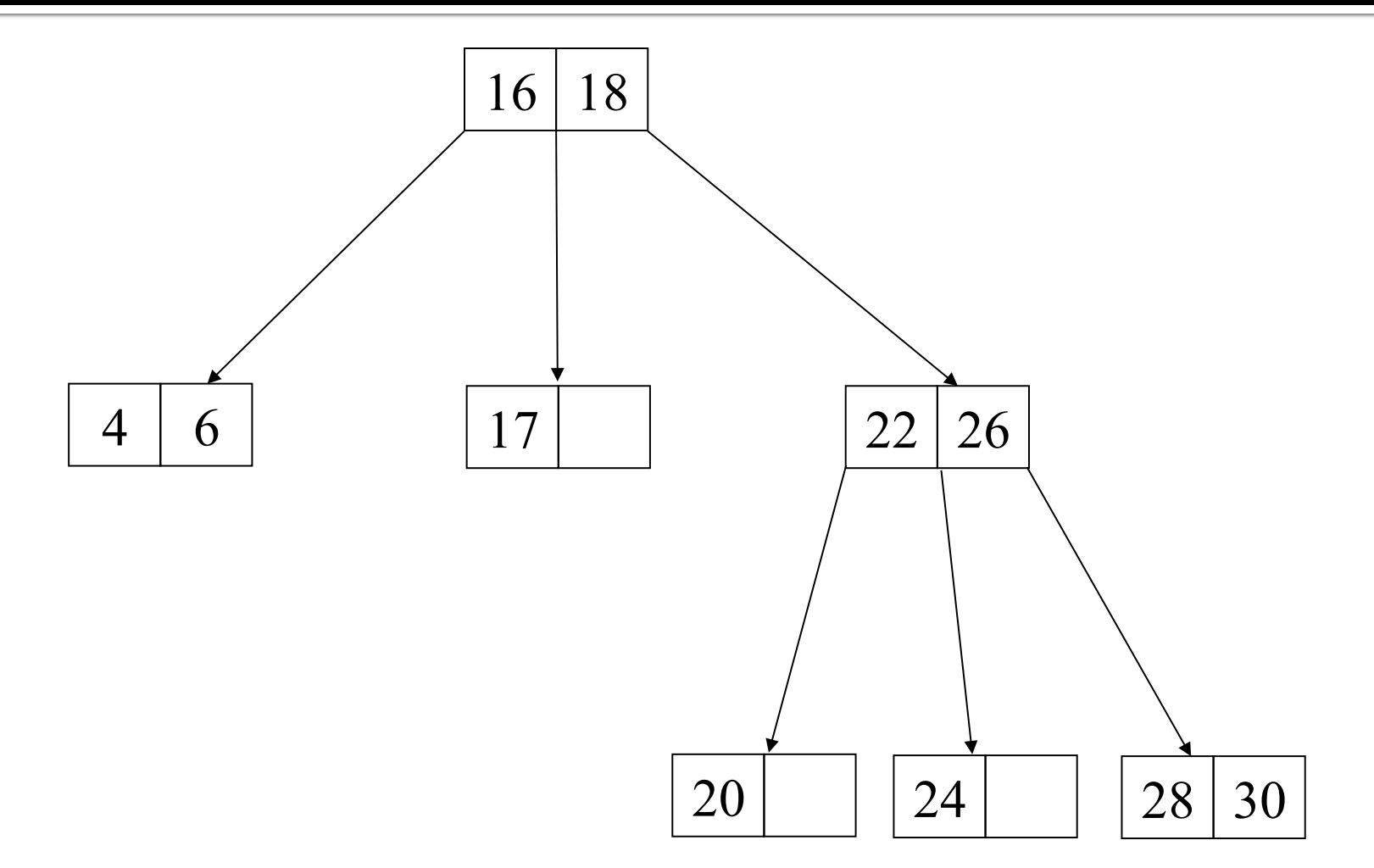
- Search for the spot where the new element is to be inserted (using its search key) until you reach an empty subtree
- **Insert the new element into the parent of the** empty subtree, if there is room in the node.
- **Insert the new element into the subtree, if** there is no room in its parent.

- Let's construct the m-way search tree shown on the previous slide where  $m=3$
- To do so, we shall insert the following search keys: 18, 16, 6, 22, 26, 4, 28, 24, 20, 30, 17
- Remember: the search keys (and their associated elements) are inserted in ascending sorting order in a node
- **Example:** Let's begin by inserting 18:
	- **EX since the m-way tree is empty, we create the first node i.e., the** root and insert 18

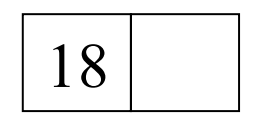

#### **• Let's insert 16:**

- Search for the spot where the new element is to be inserted using its search key until you reach an empty subtree
- **Insert the new element into the parent of the empty subtree, in** the proper sorted order, if there is room in the parent node.

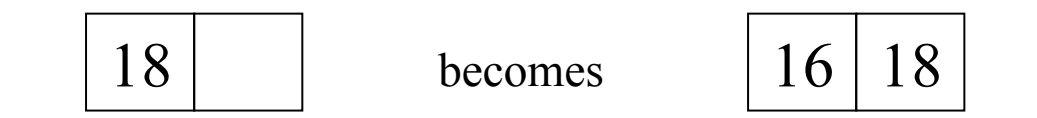

#### **Let's insert 6:**

- **•** Search for the spot where the new element is to be inserted using its search key until you reach an empty subtree
- **•** Insert the new element into the empty subtree, if there is no room in its parent node.

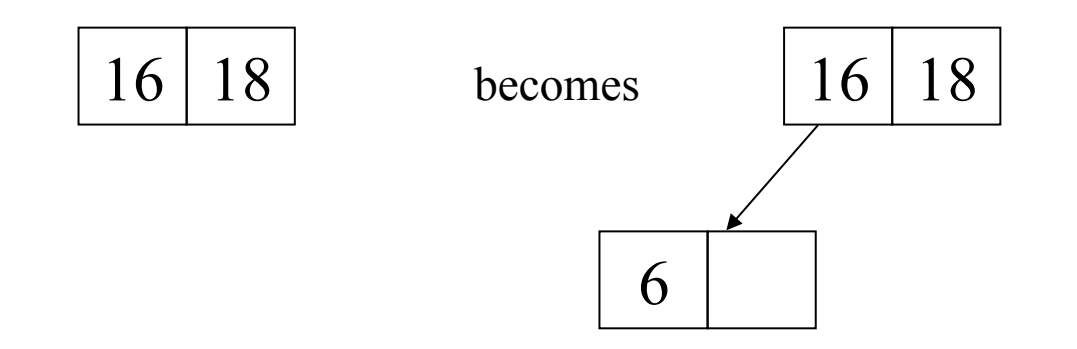

#### **• Let's insert 22:**

- **•** Search for the spot where the new element is to be inserted using its search key until you reach an empty subtree
- **•** Insert the new element into the empty subtree, if there is no room in its parent node.

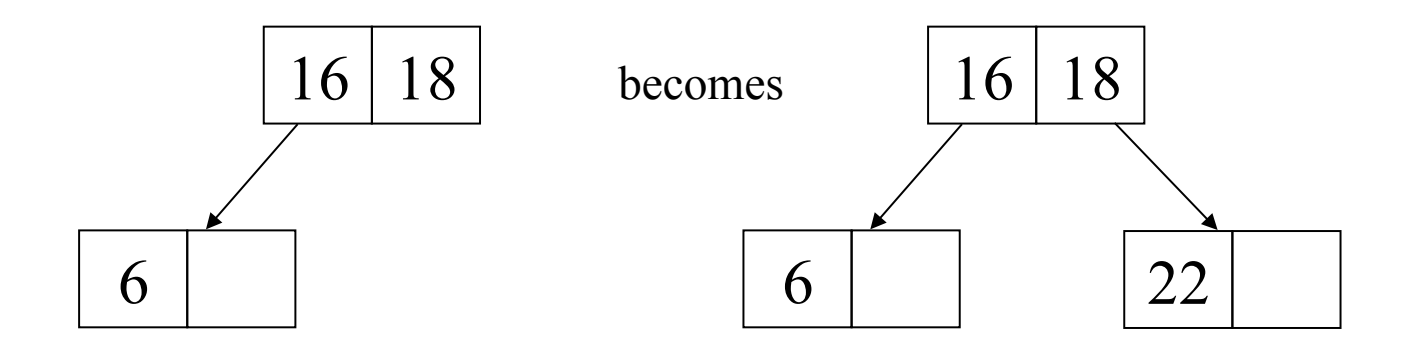

#### **• Let's insert 26:**

- Search for the spot where the new element is to be inserted using its search key until you reach an empty subtree
- **•** Insert the new element into the parent of the empty subtree, in the proper sorted order, if there is room in the parent node.

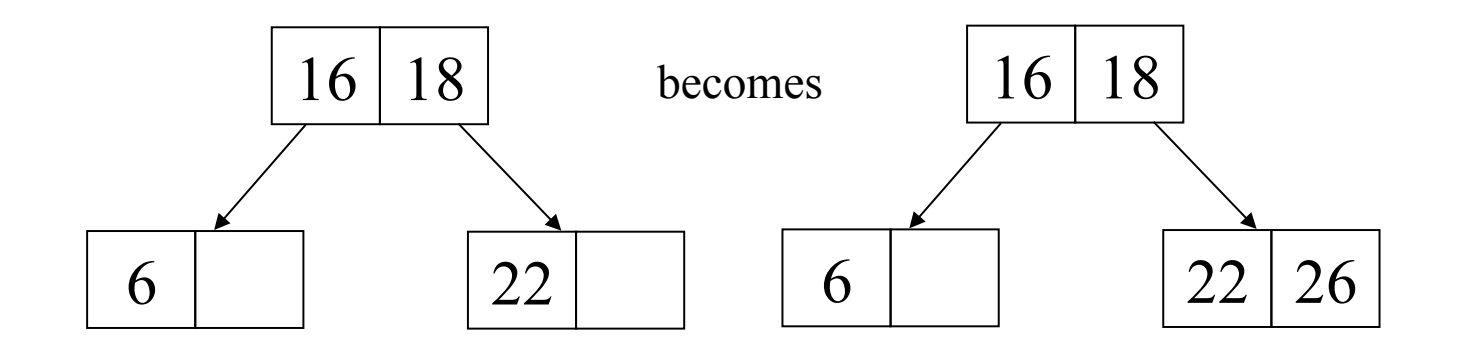

#### Let's insert  $4$ :

- Search for the spot where the new element is to be inserted using its search key until you reach an empty subtree
- **•** Insert the new element into the parent of the empty subtree, in the proper sorted order, if there is room in the parent node.

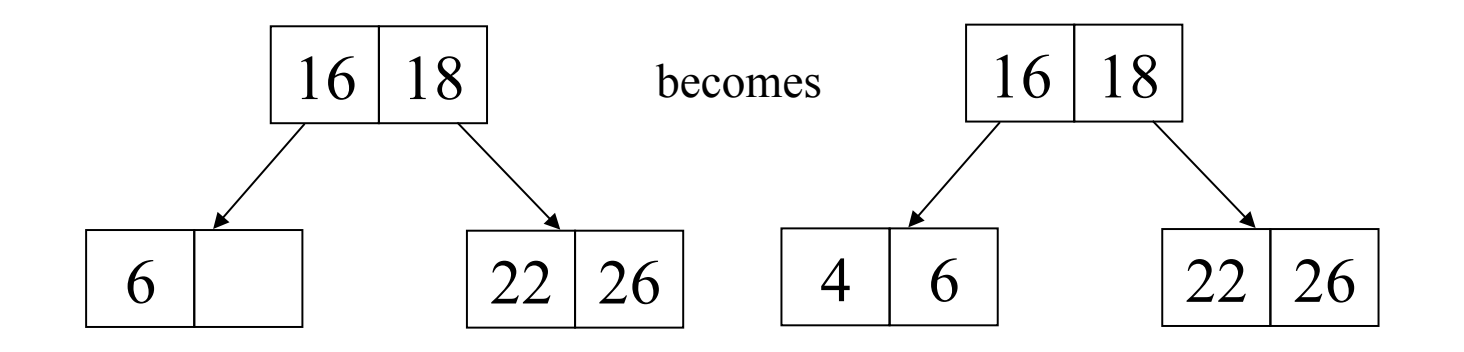

#### **• Let's insert 28:**

- **•** Search for the spot where the new element is to be inserted using its search key until you reach an empty subtree
- **•** Insert the new element into the empty subtree, if there is no room in its parent node.

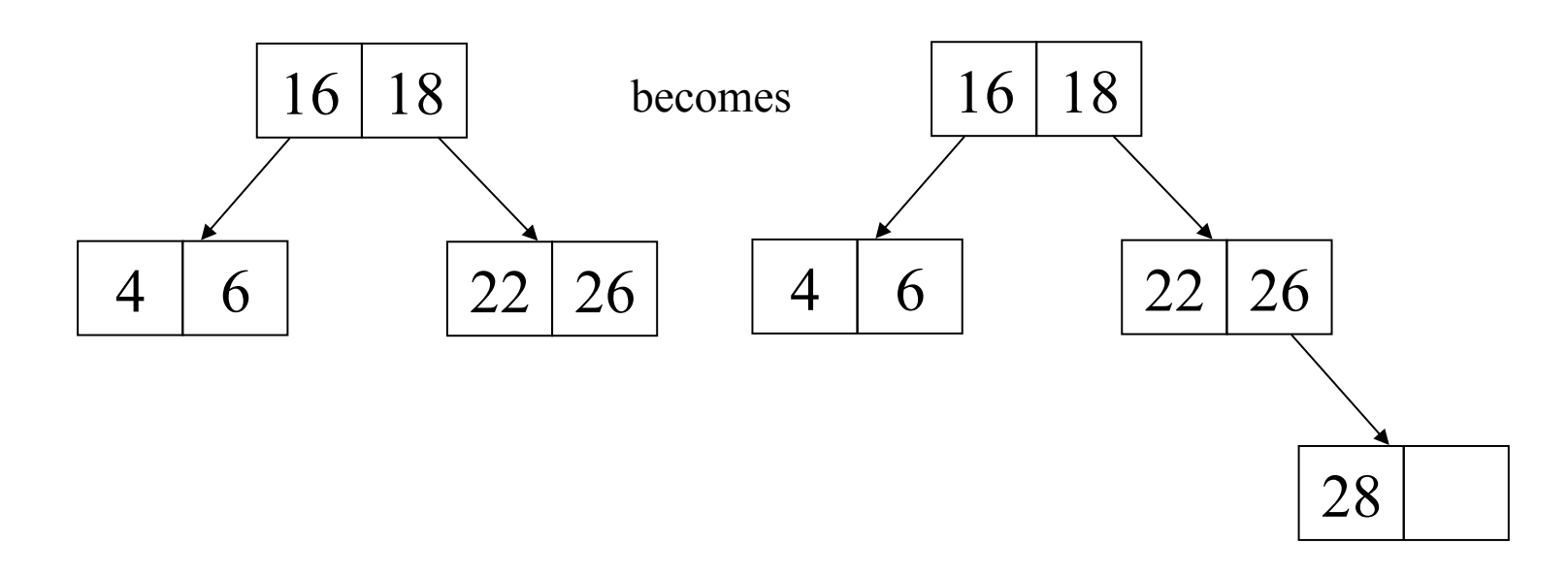

#### **• Let's insert 24:**

- Search for the spot where the new element is to be inserted using its search key until you reach an empty subtree
- **•** Insert the new element into the empty subtree, if there is no room in its parent node.

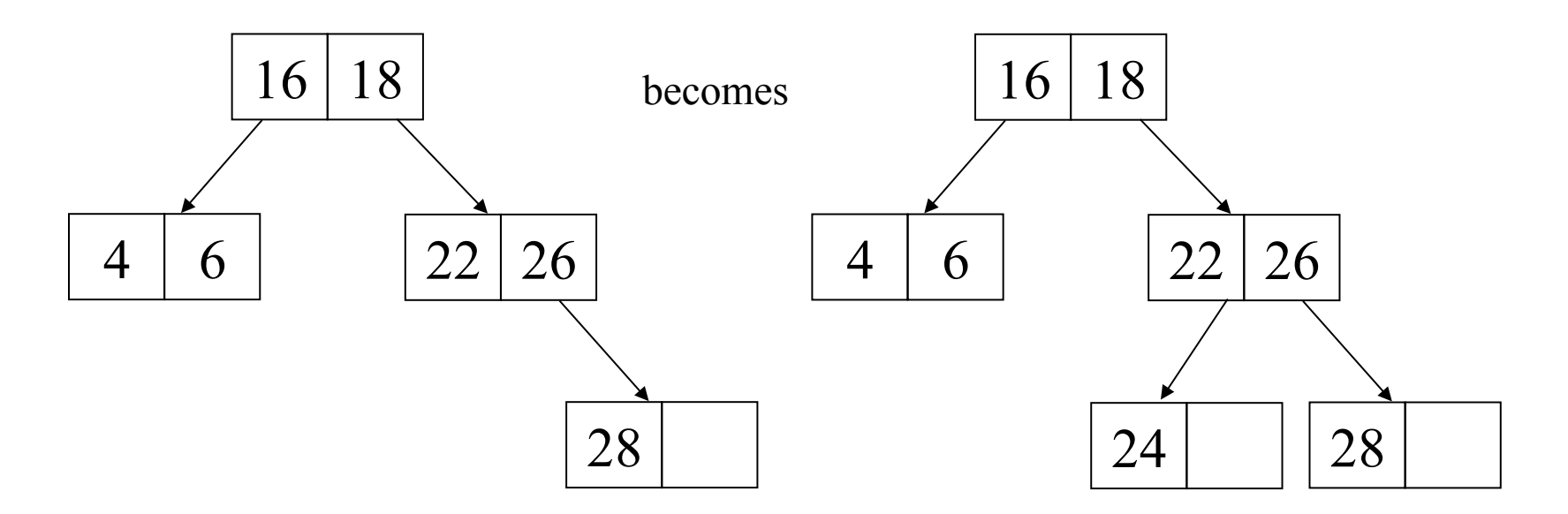

#### **Let's insert 20:**

- Search for the spot where the new element is to be inserted using its search key until you reach an empty subtree
- **•** Insert the new element into the empty subtree, if there is no room in its parent node.

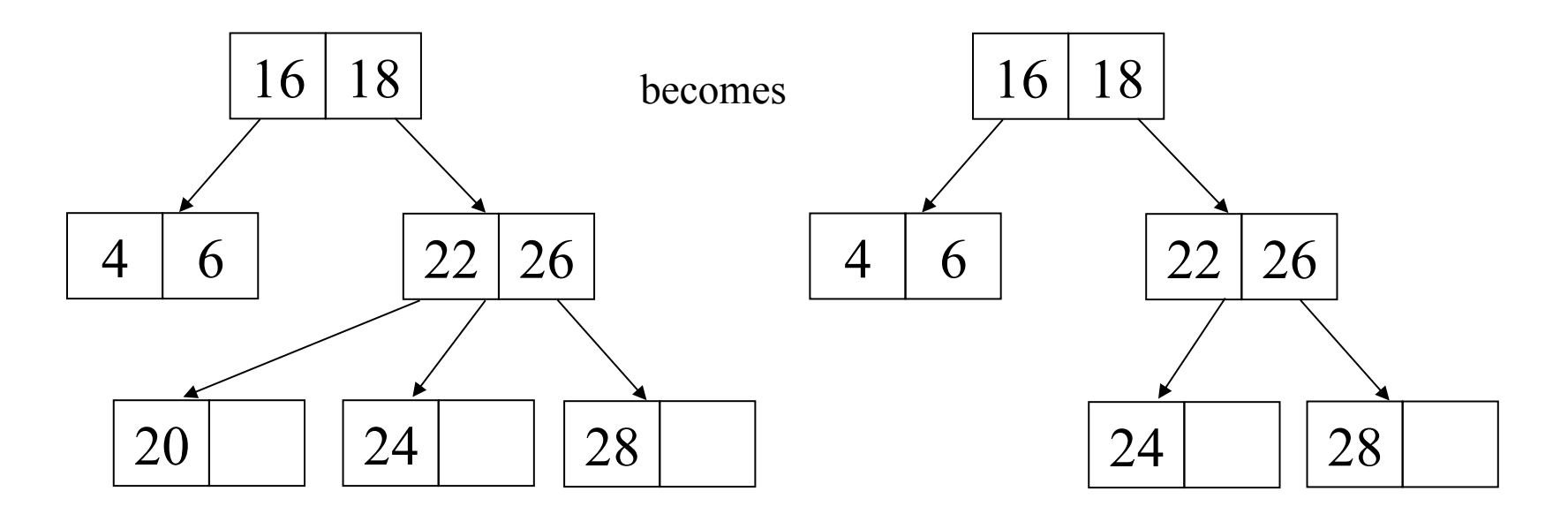

#### **• Let's insert 30:**

- Search for the spot where the new element is to be inserted using its search key until you reach an empty subtree
- **•** Insert the new element into the parent of the empty subtree, in the proper sorted order, if there is room in the parent node.

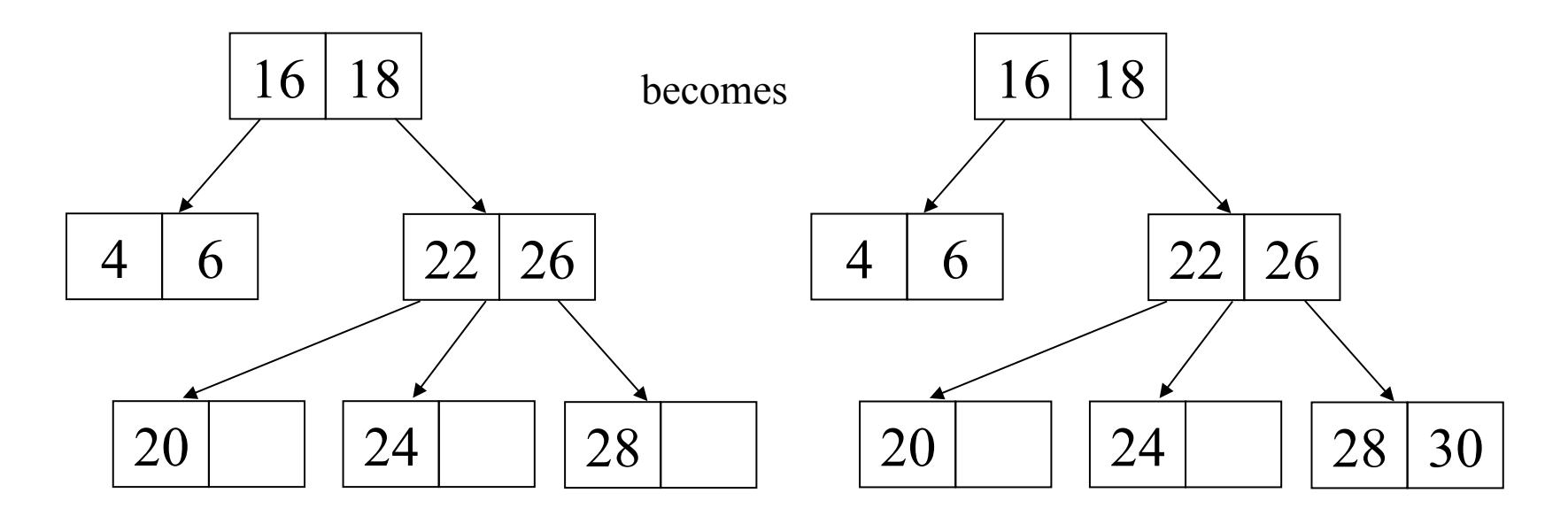

#### **• Let's insert 17:**

- Search for the spot where the new element is to be inserted using its search key until you reach an empty subtree
- **•** Insert the new element into the empty subtree, if there is no room in its parent node.

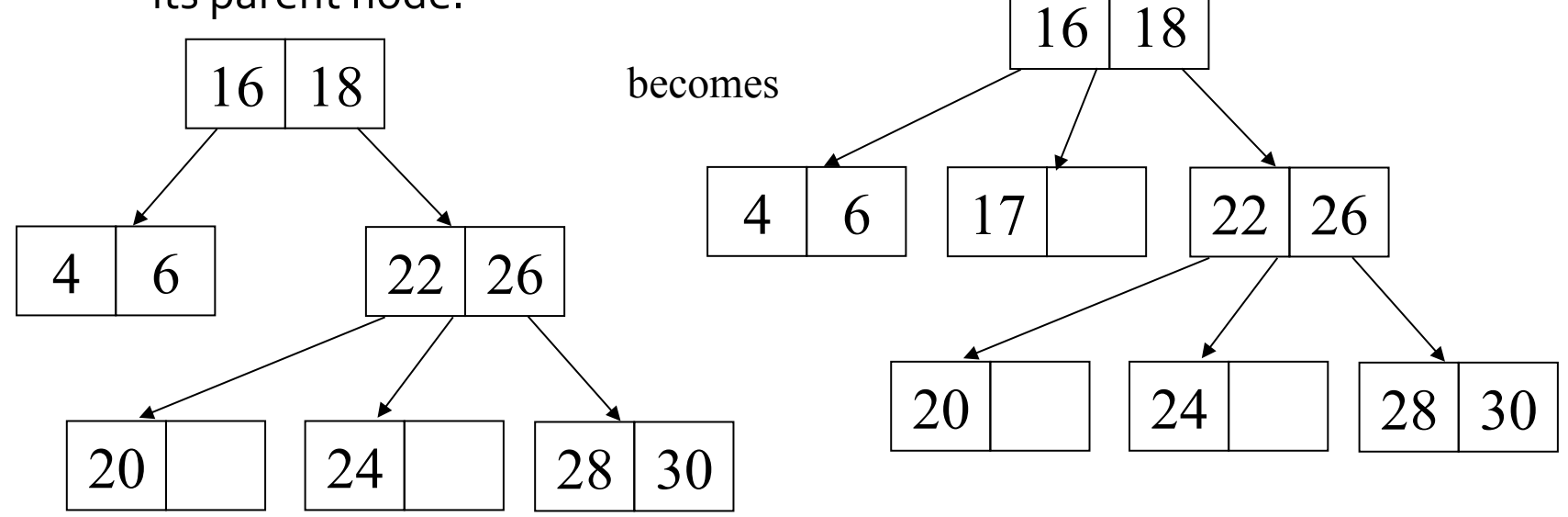

# **B** Trees

### **B** Tree

- Definition: A **B Tree** is a data collection that organizes its blocks (**B**) into an *m*-way search tree, and in addition
	- **the root of a B Tree** has at least 2 children (unless it is a leaf node)
	- and its other non-leaf nodes have at least  $\lceil m / 2 \rceil$ children.

### **B** Tree

- A **B Tree** is built from the leaves up, rather than from the root down, and so all leaf nodes in a **B Tree** are on the same level.
	- Hence, B Tree is a balanced m-way tree, just as Red-black trees are balanced binary search trees

### **B-Tree Structure**

■ Each block contains a tree node  $\blacksquare$  *m-1* <key, data file block  $\#$  pairs in a node + index file block  $#$  as links to children/subtrees

### Example of B Tree

B-Tree of order  $5 \, (\text{m} = 5)$  in which every node (except the root and the leaves) has

- at least  $\vert 5/2 \vert = 3$  children, and
- no more than 5 children

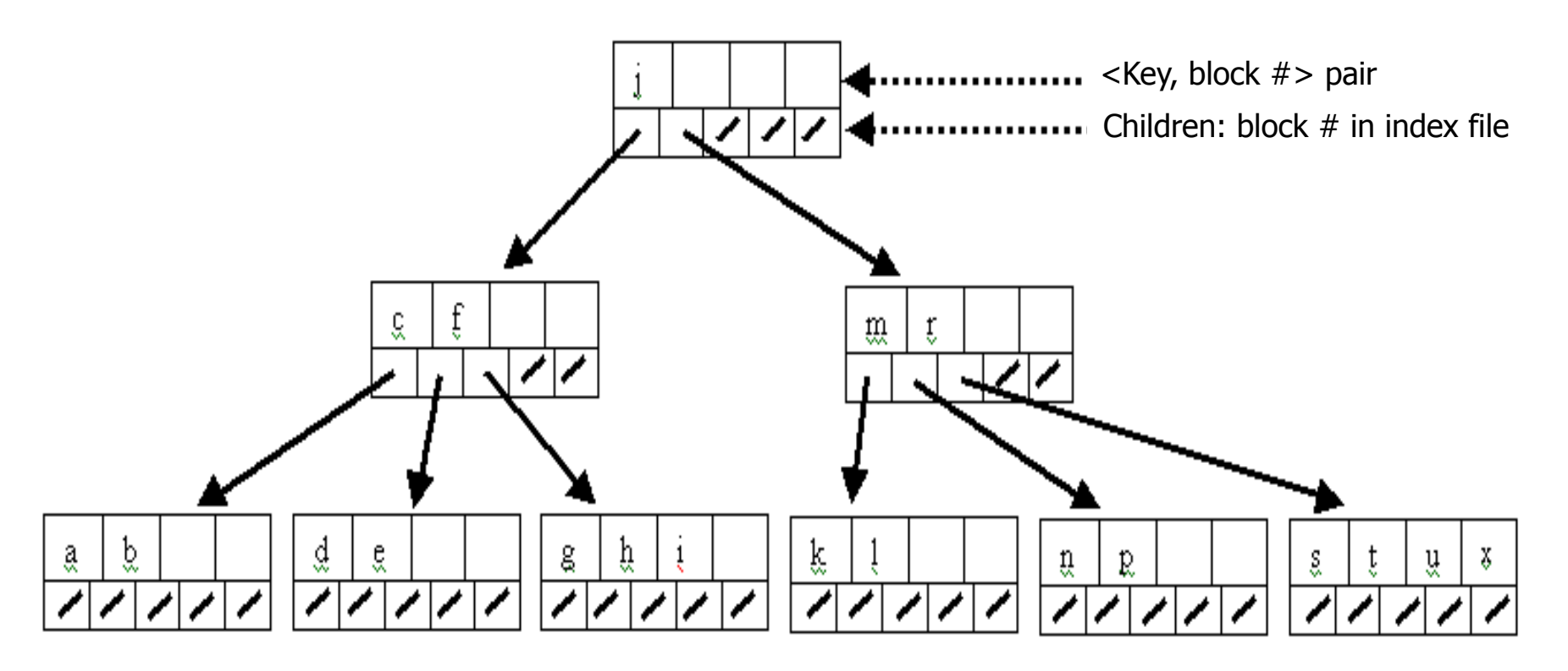

### **Example:** The following is a B Tree with m=4

#### (such B Trees are called 2-3-4 search trees)

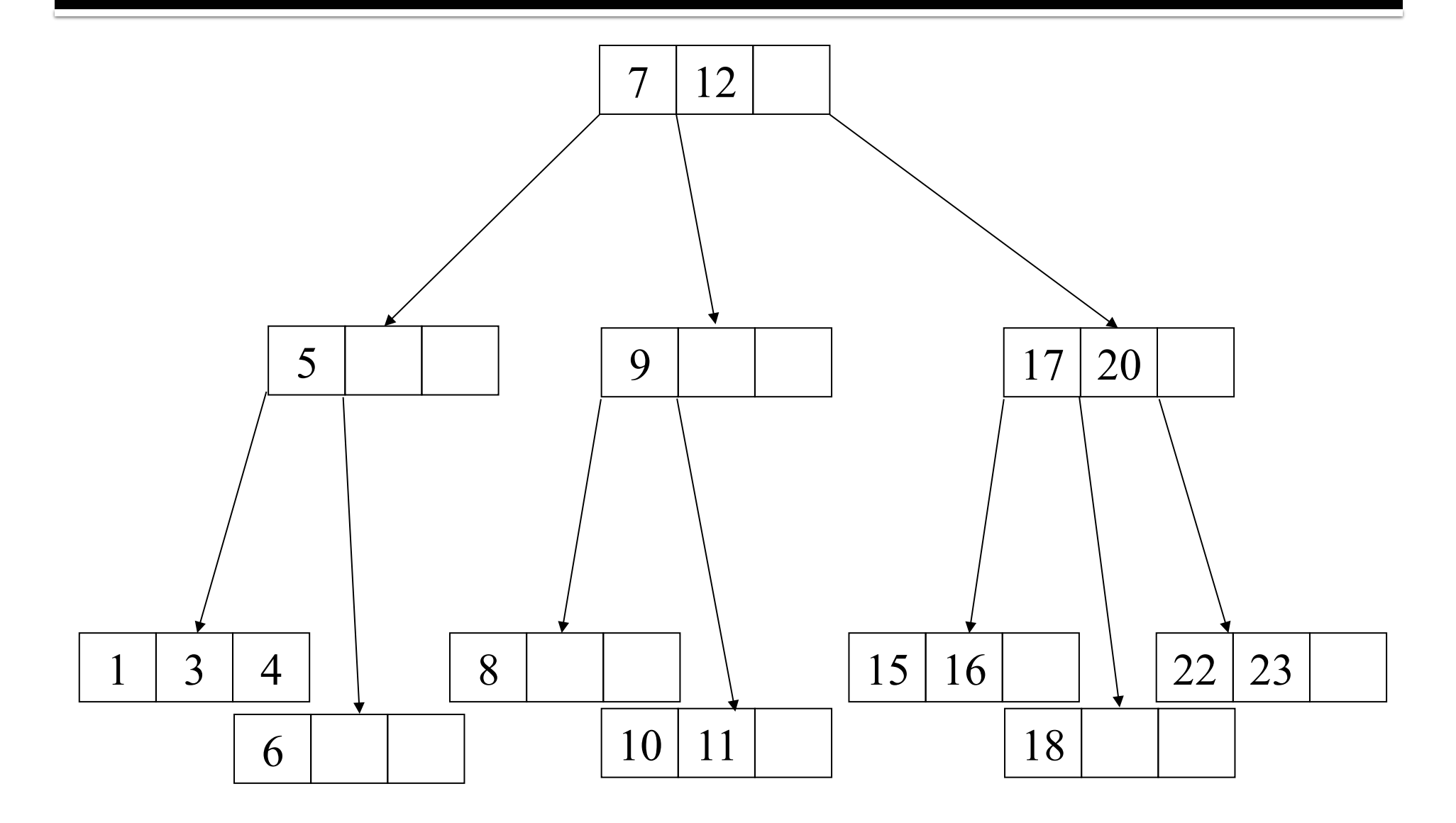

- Let's construct the B Tree shown on the previous slide where  $m=4$ 
	- Actually, that B Tree is an example of a  $2-3-4$  search tree
- $\blacksquare$  To do so, we shall insert the following search keys: 12, 1, 7, 23, 20, 6, 18, 5, 4, 22, 10, 15, 8, 3, 9, 17, 11, 16
- $\blacksquare$  Remember: the search keys (and their associated elements) are inserted in ascending sorting order in a node
- **E** Let's begin by inserting 12:
	- since the m-way tree is empty, we create the first node i.e., the root and insert 12

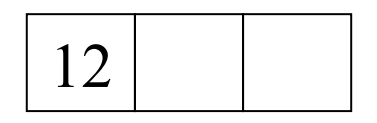

### lnsert 1:

■ compare each key found in the root with the key 1 and since  $1 < 12$ , move 12 over, then insert 1 

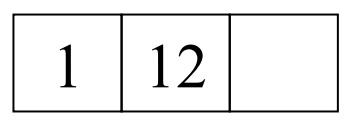

### **• Insert 7:**

■ compare each key found in the root with the key 7 and since  $1 < 7 < 12$ , move 12 over, then insert 7  $7 \mid 12$ 

#### **I** Insert 23: 1 7 12

- starting at the root, right away we encounter a full node so we split it as follows:
	- **•** create a new node (parent) and move the middle key into it
	- **create a sibling and move the key > 7 into it**
	- **.** link the subtrees to the newly formed parent node

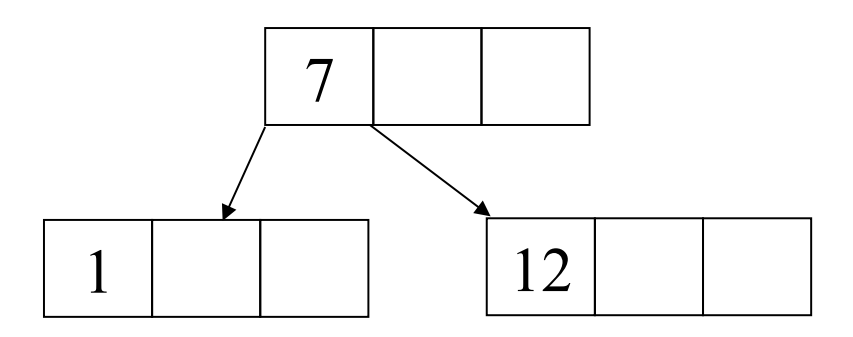

### **Insert 23 (cont'd):**

- starting at the root, since  $7 < 23$ , 23 is inserted into its right subtree
- considering the root of its right subtree, since its only key  $12 < 23$ , insert  $23$  after  $12$

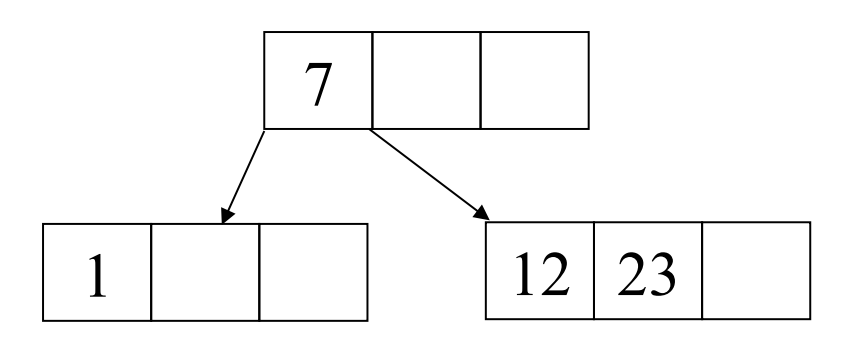

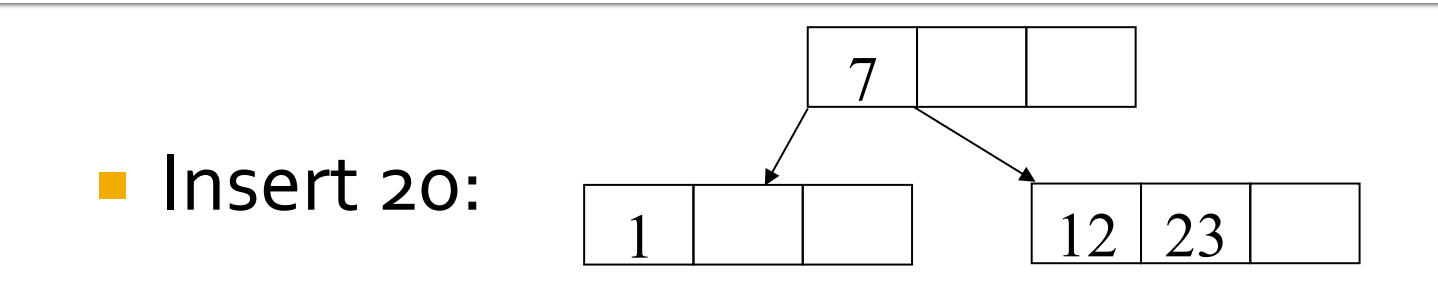

- starting at the root, since  $7 <$  20, 20 is inserted into its right subtree
- moving on to the root of its right subtree, since 12  $<$  20 $<$  23, move 23 over, then insert 20

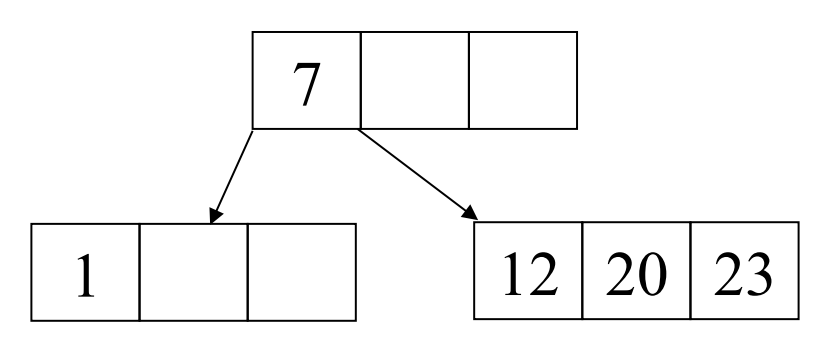

■ Let's pick up the pace now... **I** Insert 6:

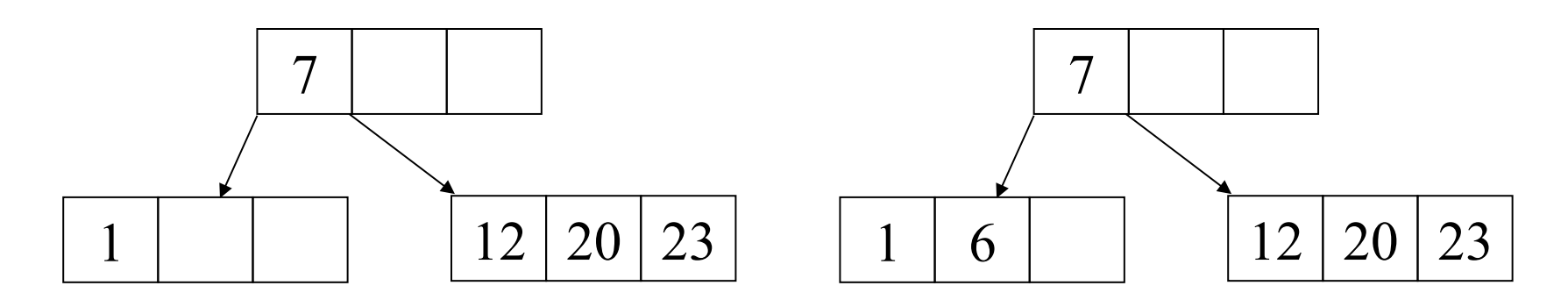

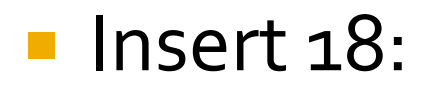

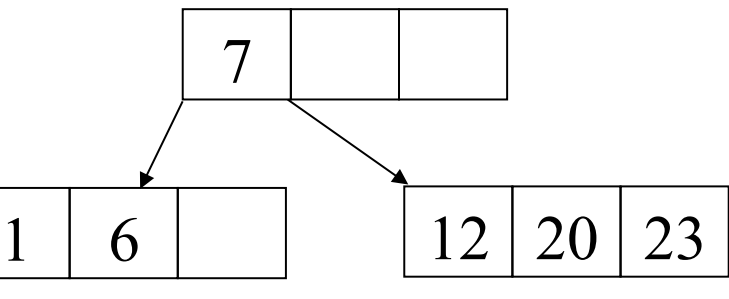

- on our way to insert 18 we encounter a full node so we split it first:
	- **•** we move its middle key into the parent node
	- we create a sibling and move the key > 20 into it
	- **.** link the newly formed rightmost subtree to the parent node

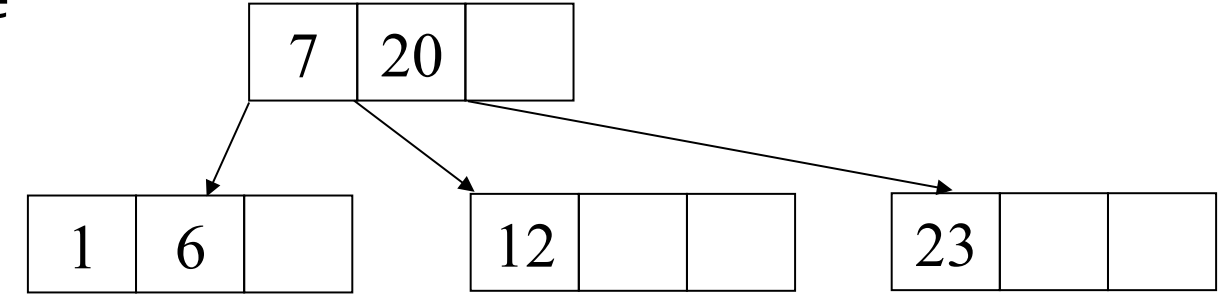

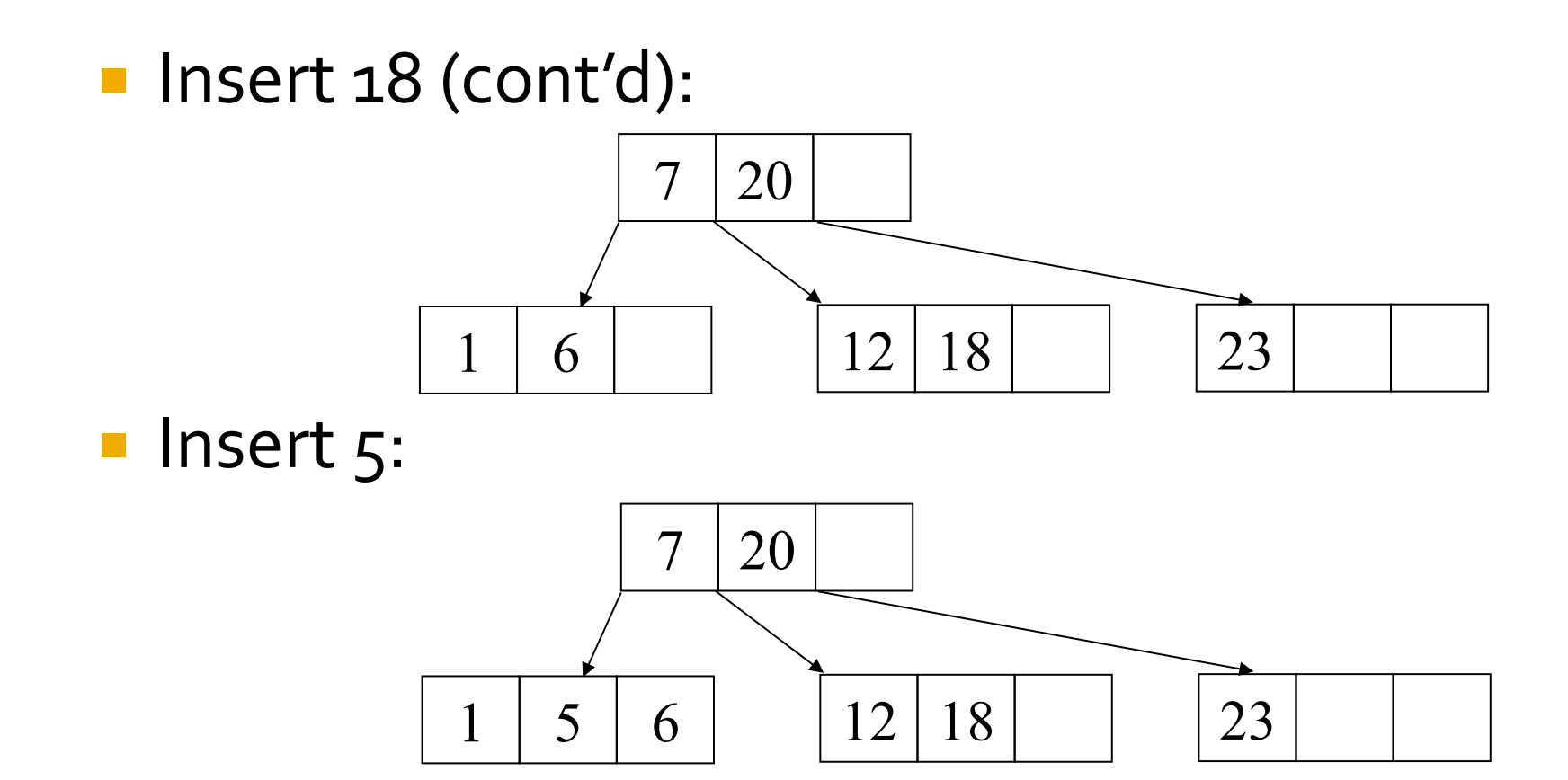

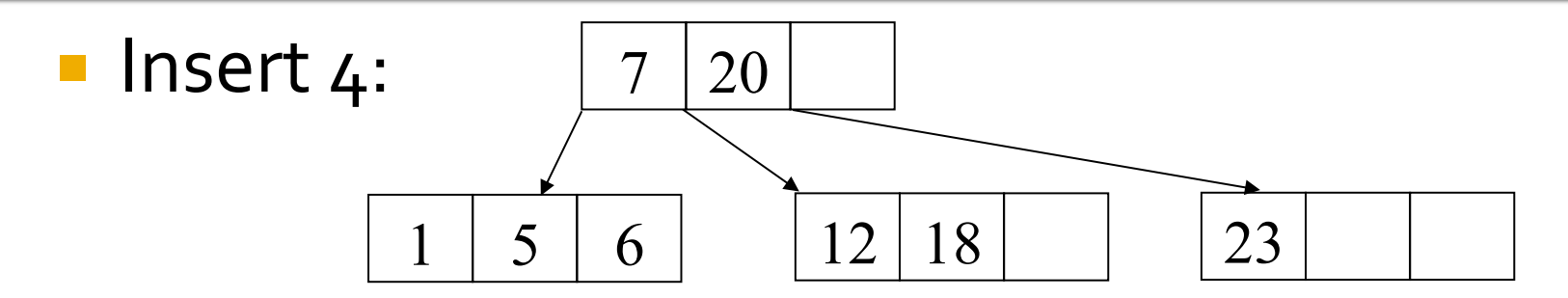

■ on our way to insert 4 we encounter a full node, so we split it first **•** then insert  $4$ 23  $5 \mid 7 \mid 20$  $1$  | 6 | 12 | 18 23  $5 \mid 7 \mid 20$  $1 | 4 | | 6 | | 12 | 18$ 

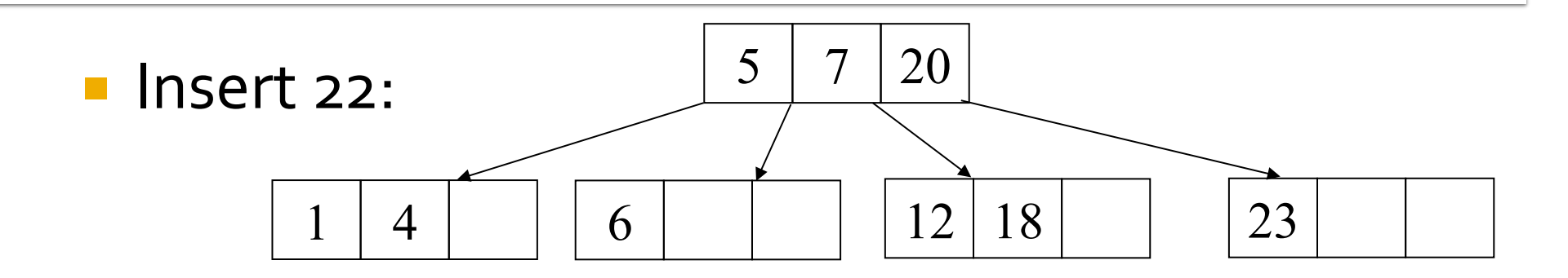

■ on our way to insert 22, right away we encounter a full node so we split it first hence creating another

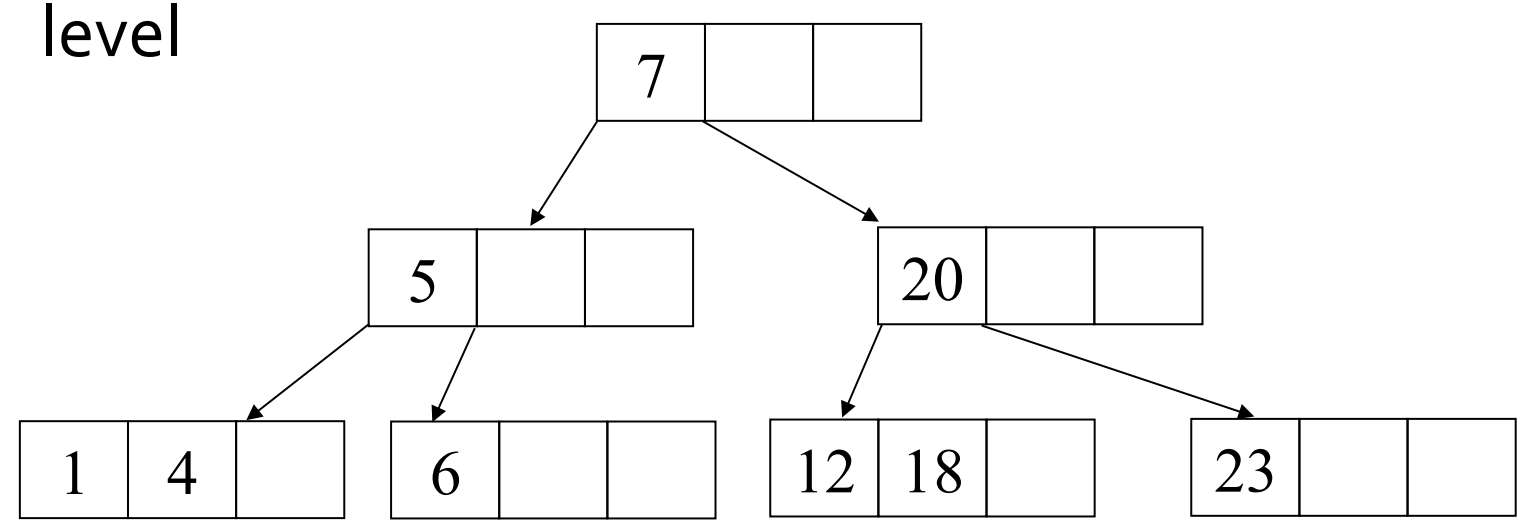

- **Insert 22 (cont'd):** 
	- then insert 22:

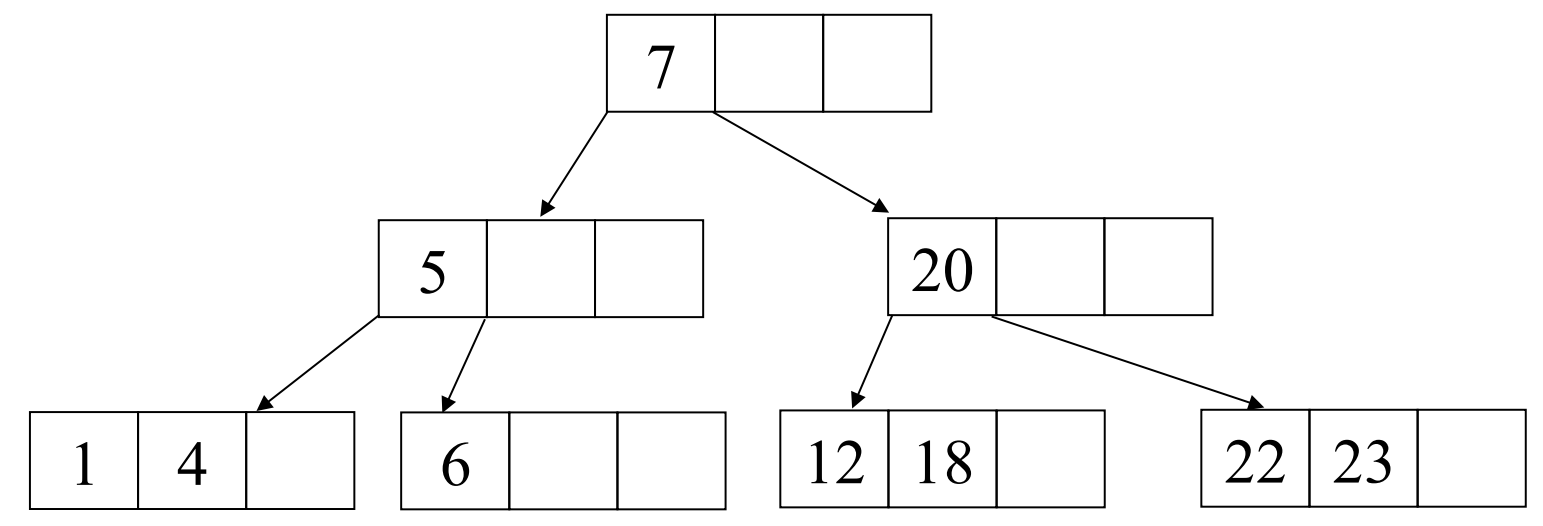

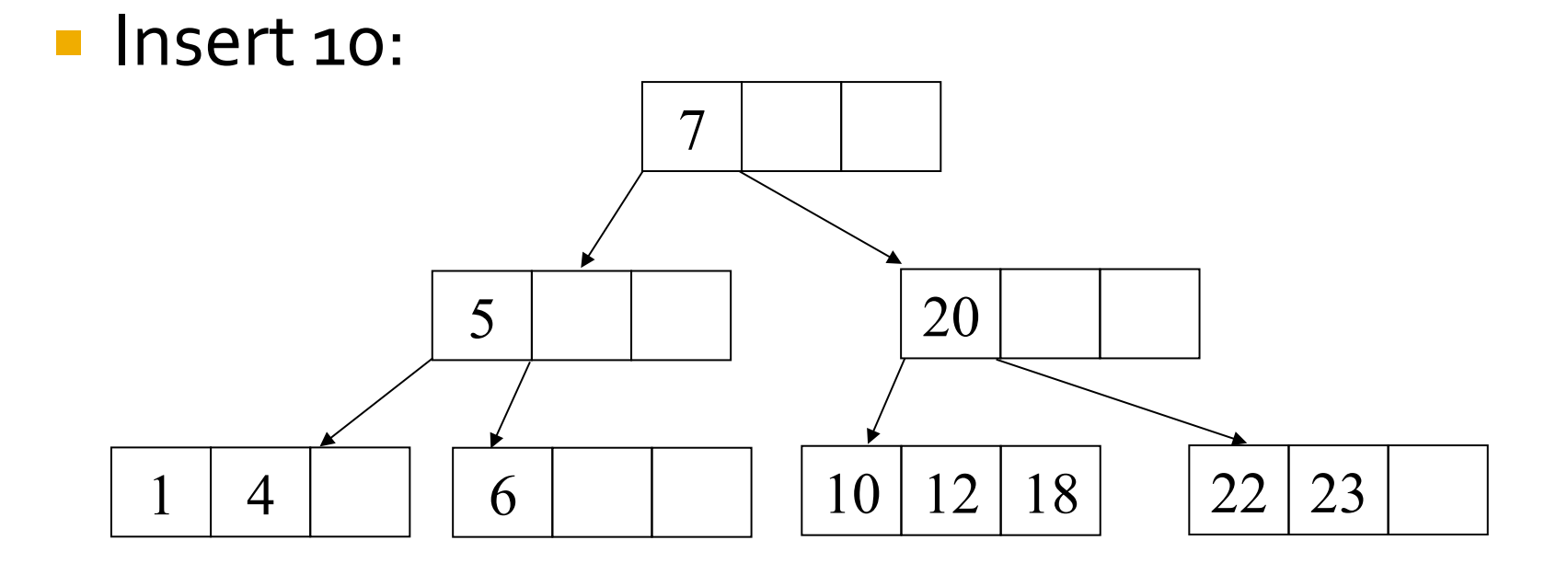

- $\blacksquare$  Insert 15:
	- on our way to insert 15, we encounter a full node, so we split it first.

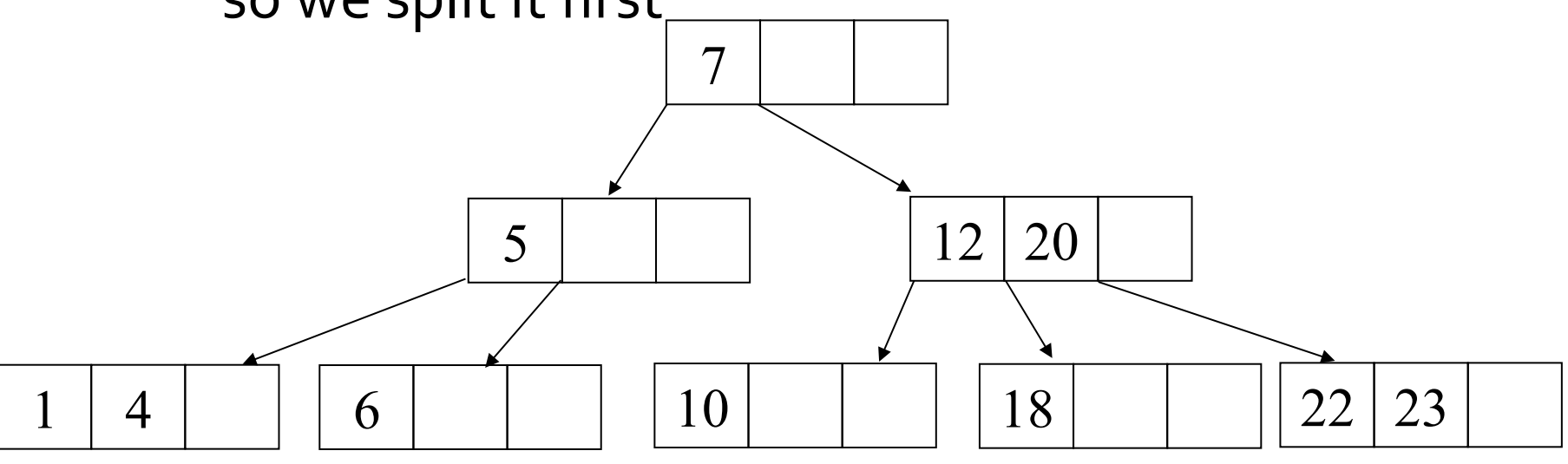

- **Insert 15:** 
	- then insert 15:

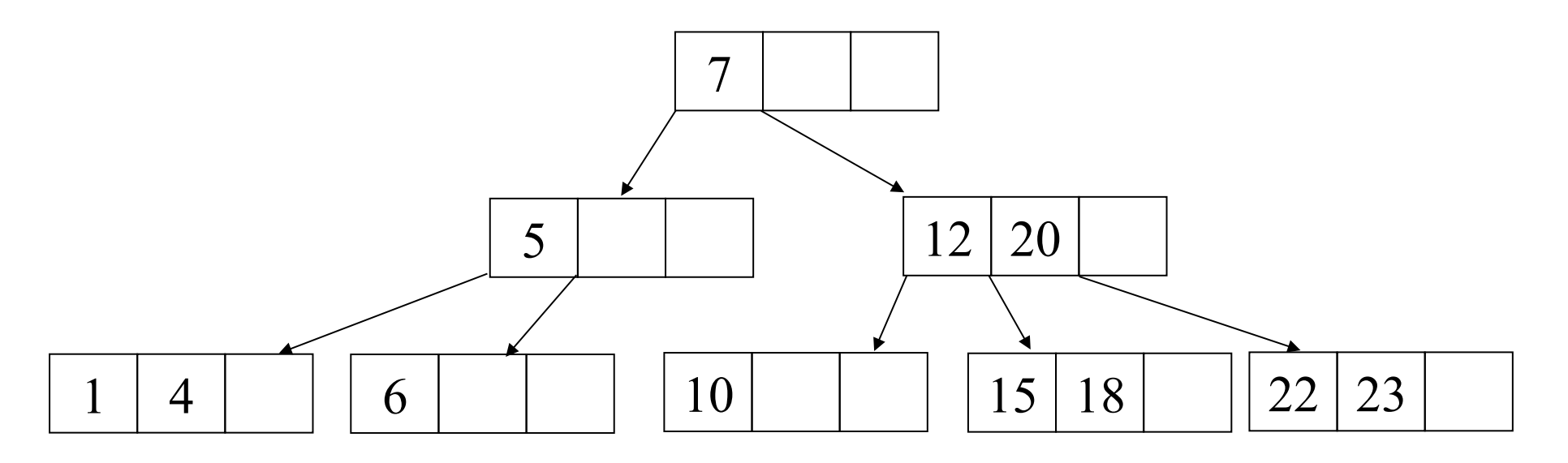

**I** Insert  $8, 3, 9$  and  $17$ :

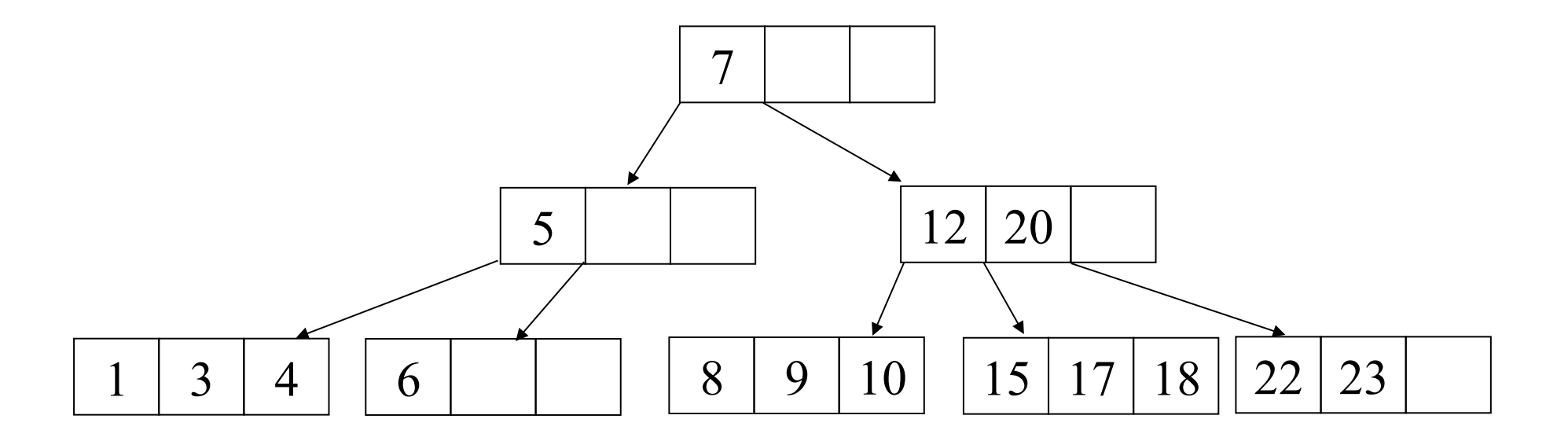

- $\blacksquare$  Insert 11:
	- on our way to insert 11, we encounter a full node, so we split it first, then we insert 11

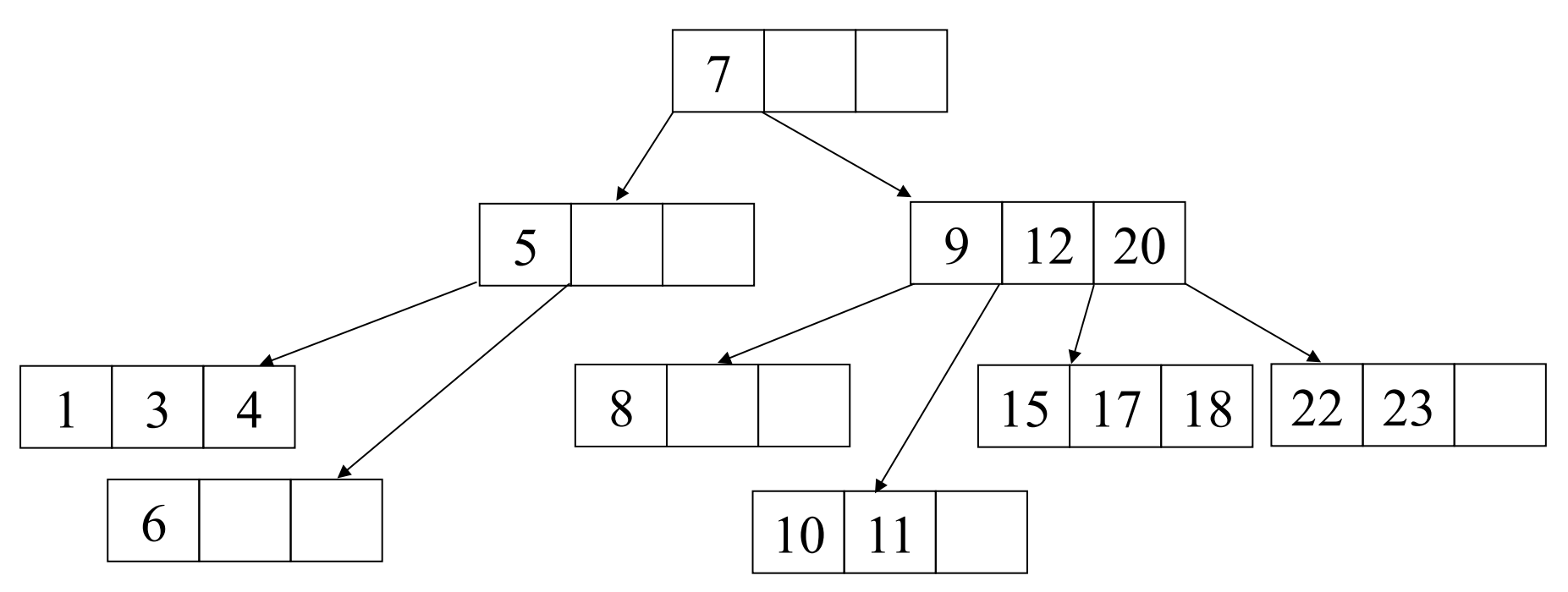

- And finally, we insert 16:
	- on our way to insert 16, we encounter 2 full nodes which we split before inserting 16.

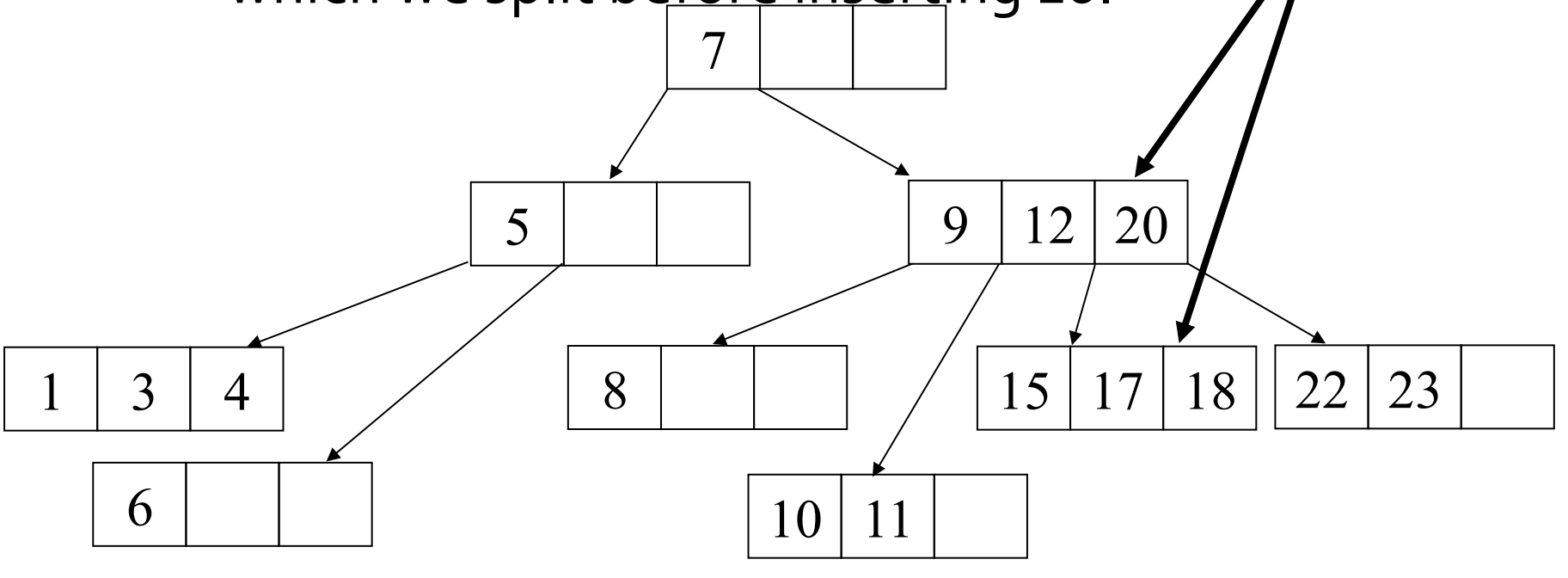

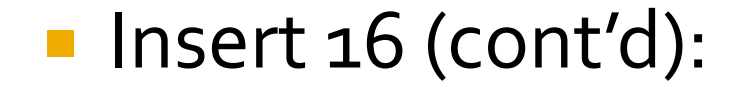

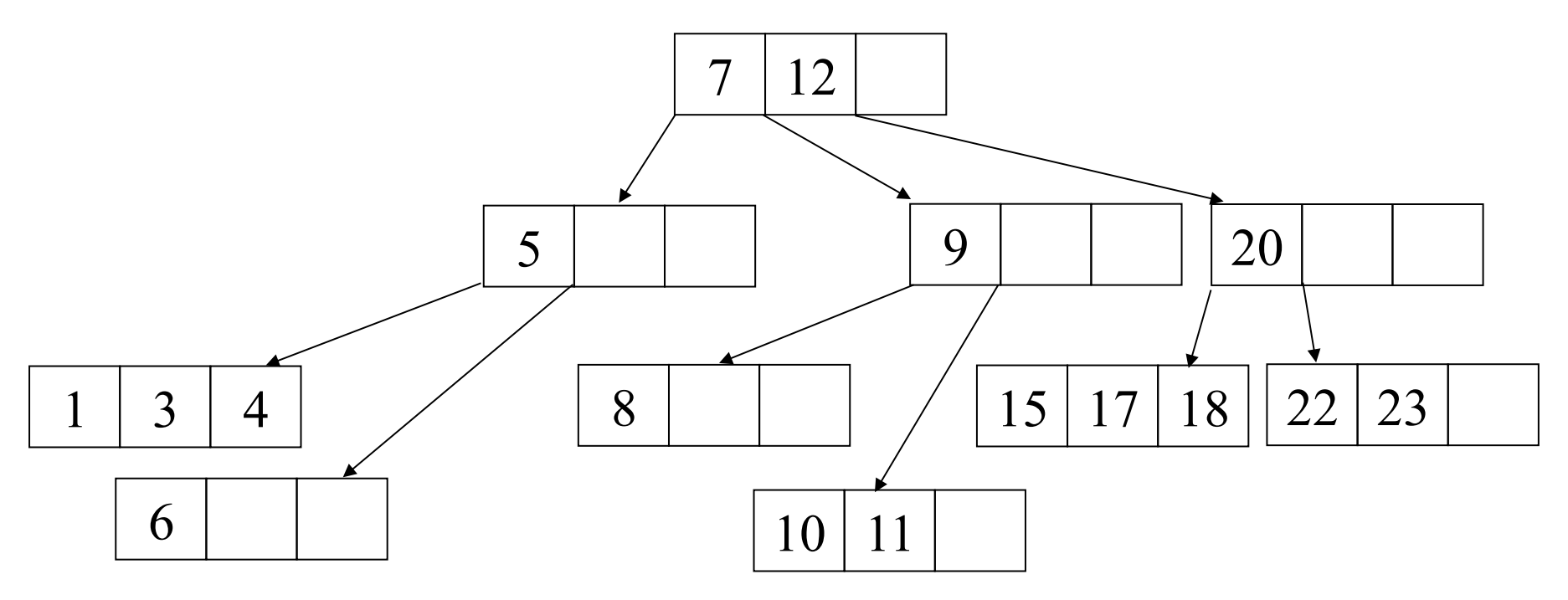
# Insertion into a B Tree

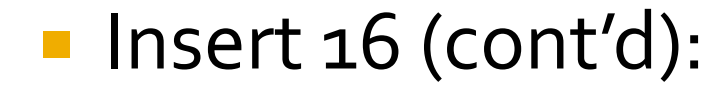

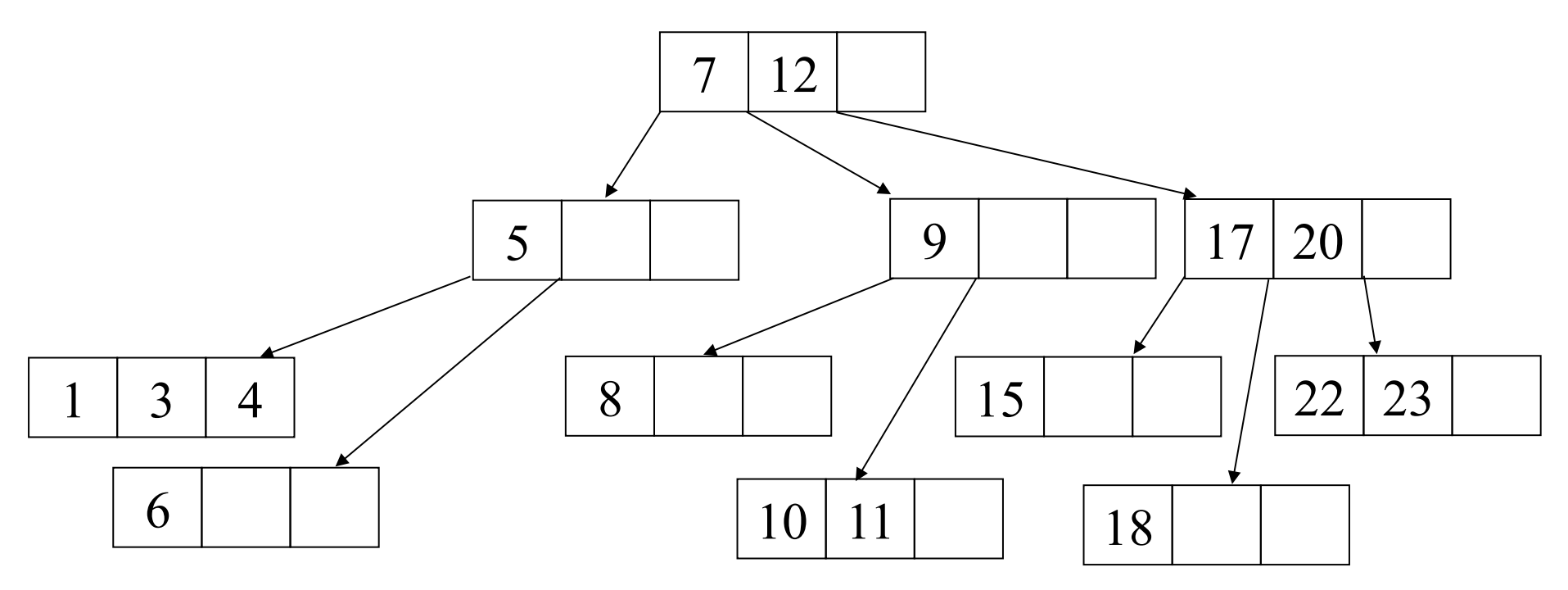

# **Insertion into a B Tree**

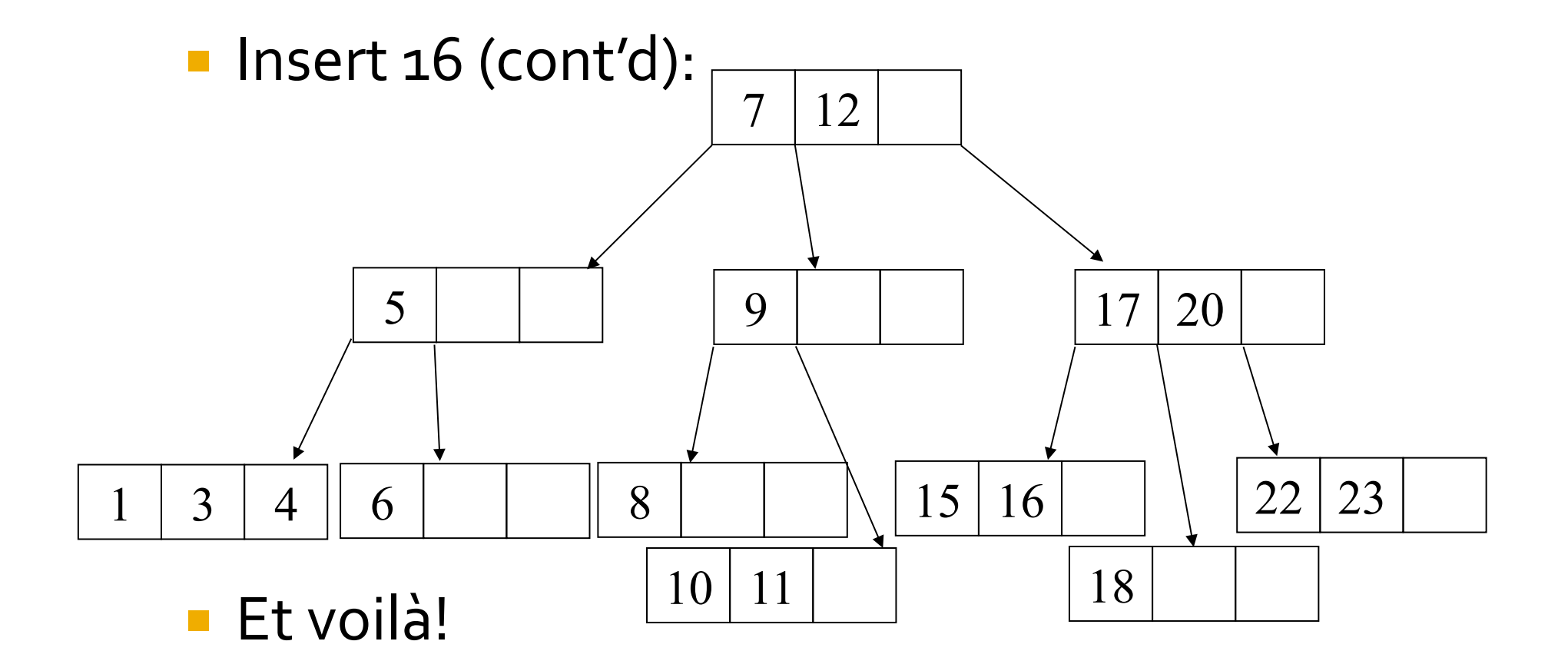

#### **Phew**

- Ok, don't worry, that won't be on the exam
- Summary: another balanced tree
	- But it's not binary, it's an m-way tree
	- Will have far fewer levels in it than a binary tree
	- Has similar balancing properties to red-black
		- Number of levels similar to best case log(n)

# **B Tree Search Algorithm**

- Access block from index file containing the root
- Linearly search for key in accessed block
	- **F** If found  $\rightarrow$  done!
	- If not found  $&$  node (block) is leaf  $\rightarrow$  not there!
	- Otherwise, determine which index file block # to access next based on rules of construction of m-way search tree
	- § Access that block from index file
	- Repeat above step "Linearly search for key in accessed block"
- If found desired key: determine its matching block  $#$  and access that block from data file

#### Search - Take #4 - B Tree

- Assuming the entire Index file (B Tree) cannot be loaded into main memory.
- **•** In analyzing the search time efficiency, we need to know how many levels a B Tree (accommodating 30M records) has.
- ¡ Answer:
	- Assuming we are using a B Tree of order  $4$  to store our 30M keys (and matching block #'s) and that each node of the B Tree is filled (i.e., each node contains 3 key pairs) and that every level of our B Tree is filled, then our B Tree contains:

 $(4^L - 1)$  key pairs, where L is the number of levels.

#### Search - Take #4 - B Tree

- Hence a data collection containing 30,000,000 data records will have  $log_2(30,000,001)$  or <u>equilibrary</u> levels!  $log<sub>2</sub>4$
- $\blacksquare$  In this example, we could increase the value of *m*, which would decrease the number of levels in our B Tree, hence further reduce the number of disk accesses performed during a search of our data collection containing 30M Canadians

## **Advantage of B Trees**

- **Good for disk-bound data** 
	- **•** When n is large, m can be set to a large number, which keeps the number of levels low
	- Since the number of disk accesses is proportional to the number of levels in a tree, then small # of levels translates into small number of disk accesses, and hence good time efficiency for search/insert/ remove operations
- **In practice, commercial databases use specialized versions of** these search trees where m is of the order of 100

# **External Sorting**

# Sorting

- Assume we inserted our 30M Canadian records into a random access disk file.
- How can we sort these records?
	- Let's look at our favourite algorithms
		- **QuickSort**
		- HeapSort
		- **MergeSort**

## **QuickSort**

- Find pivot
- Walk data, swapping entries greater than / less than pivot
- Is this going to work well if data are stored on disk?

## **HeapSort**

- **Heapify data** 
	- **Call bubbleUp repeatedly**
- **Remove data from heap**

■ Is this going to work well if data are stored on disk? 

## **Merge Sort**

- **The simplest algorithm that can be used to** sort disk-bound data, and one that turns out to be quite efficient, is Merge Sort.
- Recall the internal Merge Sort algorithm:
	- divide the data collection into two sections of approx. equal size
		- recursively apply the algorithm to sort each of the smaller sections -> sorting is done on adjacent records
		- merge the sorted sections back together

### External MergeSort example

- Suppose we're trying to sort 32 million records
- Suppose disk *blocks* hold 1 million records
	- **I.e.** reading 1 million records is roughly as fast as reading 1
- Suppose we only have enough memory to hold 3 million records in memory at a time

■ Let's see how we can MergeSort under these constraints 

# **External Merge Sort Algorithm**

#### **• Phase 1:**

- Divide 32 million records into groups of 1 million
- Read each 1 million into memory in turn
	- **For each group i, sort and write back to disk as R\_i** (sorted)
- This phase can be done under our constraint
- **Phase 2:** 
	- Merge sorted groups R\_1,...,R\_32
	- Let's see why this can be done under our constraint

# **External Merging**

- Recall constraint: only 3 million records in memory at a time, blocks are 1 million
- We need to merge up 32 sorted files R\_1,  $...,R_3$ 2 each with 1 million records
- **First level merge is easy?** 
	- Merge R\_1 and R\_2 into R\_{1,2}, R\_3 and R\_4, ...
	- Each merge only requires 2 million records
- What about the second level merges?
	- That is, merging  $R_{1,2}$  and  $R_{3,4}$

# **Larger Merges**

- Suppose we are merging one sorted 8 million record file with another
- Only need memory for 3 million records!
	- Read 1 million records (a block) from file 1
	- Read 1 million records (a block) from file 2
	- Allocate memory for 1 million records for output
- **Start merging** 
	- Once the output is full, write it to disk
	- Once a file input block is finished, read another

# Why is this better?

- QuickSort is O(n log n)
	- **But how many disk reads will it require?**
	- $\blacksquare$  O(n log n)
- External MergeSort is O(n log n)
	- But how many disk reads will it require?
	- $\bullet$  O(n/B log n/B)
		- **Where B** is the number of records in a block

# Summary

#### **Summary**

- How to handle big datasets?
	- $\blacksquare$  Big = do not fit in memory
- **Disk access is slow**
- Minimize number of disk accesses algorithms perform
- **Searching** 
	- Index files and data files
	- Can access index file from disk too if it's too big
- Sorting
	- Use MergeSort

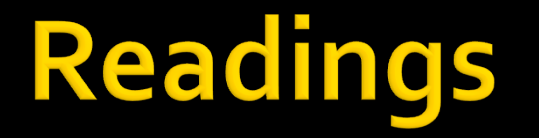

Carrano: Ch. 14